A GUIDE TO THE TYPING OF MATHEMATICAL NOTATION

Dorothy G. Stewart

November 196

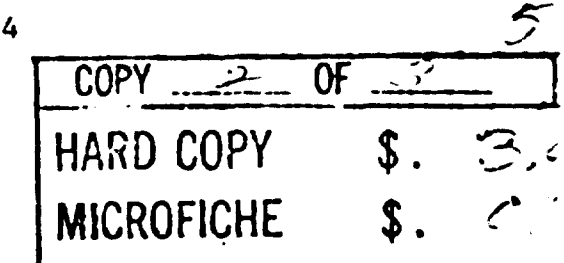

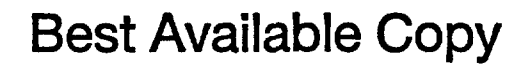

Copyright O 1965 THE RAND CORPORATION  $P - 3090$ 

وأملاف ورود

ka kul

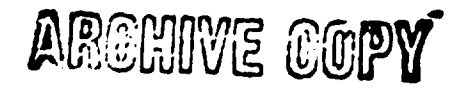

40613942

 $\frac{1}{2}$ 

Approved Six offs and any

### PREFACE

This Guide has been prepared for secretaries and typists concerned with the preparation of mathematical texts. It is specifically intended for those who must obtain competence from the occasional typing of mathematical notation.

The instructions are based on the techniques used by publishers in the typographical composition of books and journals containing mathematical expressions. The objective is not to limit the mathematician's individual style of notational structure but rather to provide a basis for uniformity so that his publication can be economically and efficiently prepared and will have the best possible appearance.

If the following pages do contain information of value, credit is certainly due to the efforts of Ann **Wells,** who helped me convert typesetting methods to typewriting methods. Her tact in painting out faulty instructions was equaled only by her patience in helping me correct them.

#### -iii-

### **CONTENTS**

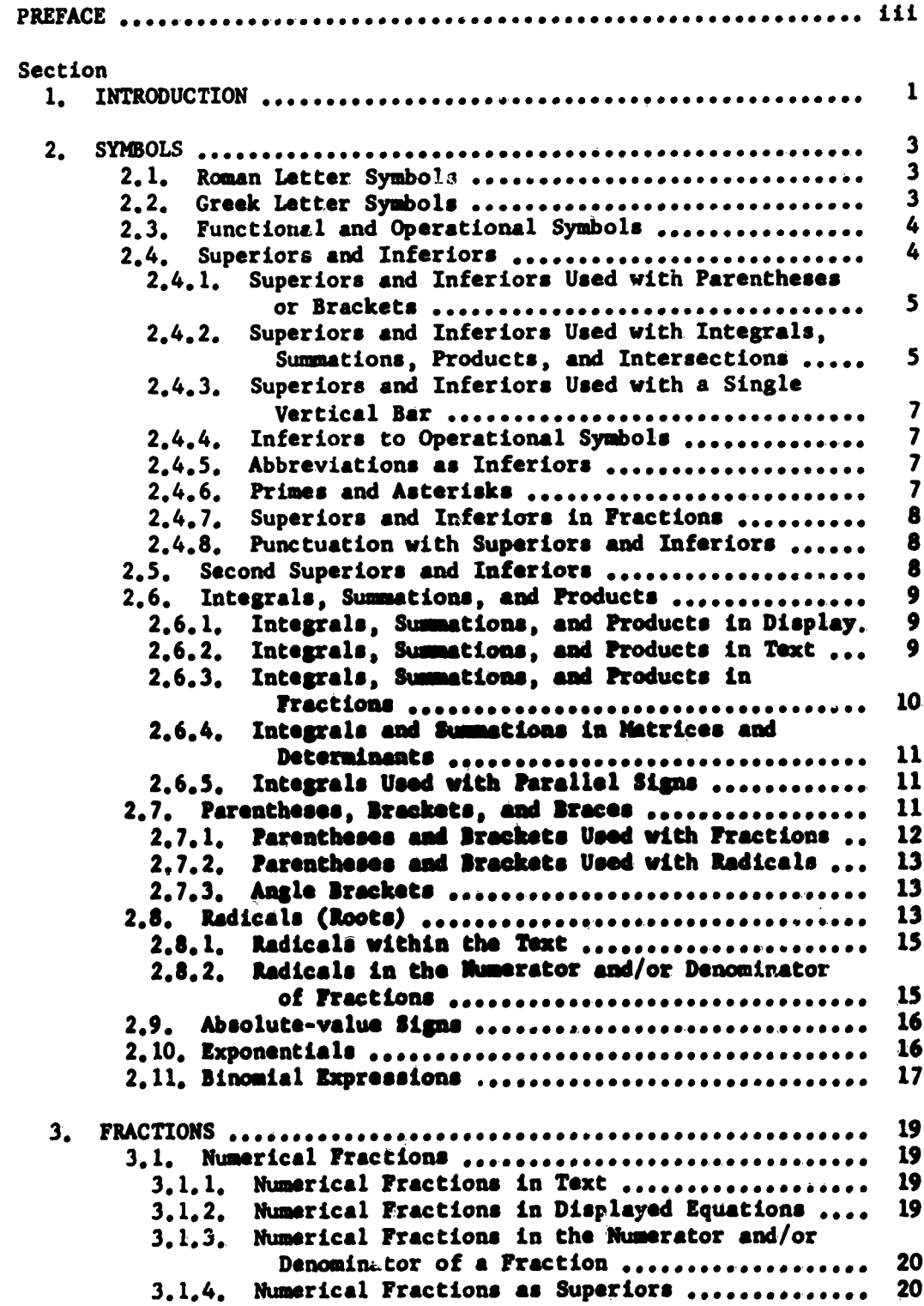

 $\label{eq:2.1} \frac{1}{\sqrt{2\pi}}\frac{1}{\sqrt{2\pi}}\frac{1}{\sqrt$ 

 $-v-$ 

.<br>Mil. N. Walio da Milayar

ر<br>د د په په په پېښ

 $\label{eq:2.1} \begin{array}{c} 0 \\ \frac{1}{2} \end{array} \quad \mbox{and} \quad \begin{array}{c} 0 \\ \frac{1}{2} \end{array}$ 

 $\mathcal{L}^{\text{max}}_{\text{max}}$  and  $\mathcal{L}^{\text{max}}_{\text{max}}$ 

 $\label{eq:1} \mathcal{L}_{\text{max}} = \mathcal{L}_{\text{max}} = \frac{1}{2} \mathcal{L}_{\text{max}}$ 

 $\label{eq:2.1} \frac{1}{\sqrt{2}}\left(\frac{1}{\sqrt{2}}\right)^{2} \left(\frac{1}{\sqrt{2}}\right)^{2} \left(\frac{1}{\sqrt{2}}\right)^{2} \left(\frac{1}{\sqrt{2}}\right)^{2} \left(\frac{1}{\sqrt{2}}\right)^{2} \left(\frac{1}{\sqrt{2}}\right)^{2} \left(\frac{1}{\sqrt{2}}\right)^{2} \left(\frac{1}{\sqrt{2}}\right)^{2} \left(\frac{1}{\sqrt{2}}\right)^{2} \left(\frac{1}{\sqrt{2}}\right)^{2} \left(\frac{1}{\sqrt{2}}\right)^{2} \left(\$ 

 $\label{eq:2} \frac{1}{\sqrt{2}}\sum_{i=1}^n\frac{1}{\sqrt{2}}\sum_{i=1}^n\frac{1}{\sqrt{2}}\sum_{i=1}^n\frac{1}{\sqrt{2}}\sum_{i=1}^n\frac{1}{\sqrt{2}}\sum_{i=1}^n\frac{1}{\sqrt{2}}\sum_{i=1}^n\frac{1}{\sqrt{2}}\sum_{i=1}^n\frac{1}{\sqrt{2}}\sum_{i=1}^n\frac{1}{\sqrt{2}}\sum_{i=1}^n\frac{1}{\sqrt{2}}\sum_{i=1}^n\frac{1}{\sqrt{2}}\sum_{i=1}^n\frac{1$ 

A. Gasted the Professional

 $\tilde{\mathcal{S}}$ 

 $\ddot{\phantom{a}}$ 

 $\sim 1$  $\sim 10$  $\mathcal{F}_\bullet^{\text{max}}$ 3.2. Heeral Fractions ................................... 3.2.1. Literal Fractions in Text ......................  $\alpha$  ,  $\gamma$ 3.2.2. Literal Fractions in Displayed Equations ...... 3.2.3. Literal Fractions in the Numerator and/or Denominator of a Fraction .................... Literal Fractions as Superiors .................  $3.2.4.$ 4. SPACING ............... 4.1. Roman Letter Symbols and Greek Letter Symbols .....  $4.2.$ Signs of Operation ................................ Equality and Inequality Signs, Etc. ...............  $4.3.$ 4.5. Superiors and Inferiors ............................ 4.6. Functional and Operational Symbols ............... 4.7. Integrals, Summations, and Products ................ 4.7.1. Multiple Integrals ............................. 4.7.2. Multiple Summations ........................... 4.7.3. Adjacent Integrals and Summations ............. 4.9. Vertical Bars (Absolute-value Signs, Norm Signs, Vertical Bars Adjacent to Summations and  $4.9.1.$ Vertical Bars Adjacent to Functional or  $-4.9.2.$ Operational Symbols ......................... 4.11. Parentheses, Brackets, and Braces ................. 4.12. Differentials and Derivatives ..................... 4.13. Matrices and Determinants .......................... 4.15. Abbreviations of Mathematical Terms ................ 4.16. Symbols in Sequence ................................. 4.17. Points of Omission .................................. 4.19. Units of Measure in Displayed Equations ............ 4.20. Connecting Words and Phrases in Displayed 4.21. Defining Expressions ................................ 4.22. Displayed Equations ................................ 5. ARRANGEMENT OF EQUATIONS ........... 5.1. Placement of a Single-line Displayed Equation ...... Placement of a Multiline Displayed Equation ........  $5.2.$ Placement of Multiple Single-line Displayed  $5.3.$ Placement of Multiple Multiline Displayed 5.4. Equations ................................... 5.5. Breaking Equations and Expressions in a Text Line... 5.6. Breaking and Aligning Displayed Equations .......... 5.7. Alignment of Symbols Following "Where" ............. 5.8. Numbering Displayed Equations ......................

 $-vt -$ 

 $\frac{1}{2} \left( \frac{1}{2} \right)^2$ 

 $\frac{1}{2}$  ,  $\frac{1}{2}$  ,  $\frac{1}{2}$ 

### Appendix A. MATHEMATICAL TERMS AND SYMBOLS ............................... 49

 $\alpha_{\rm g}$ 

 $\hat{p} = \hat{p} \hat{p}$  .

 $\mathbb{R}^2$ 

 $\mathbb{Z}$ 

Ź

#### A GUIDE TO THE TYPING OF MATHEMATICAL NOTATION

Dorothy G. St<mark>ewar</mark>

.

The RAND Corporation, Santa Monica, California

### I. INTRODUCTION

It is difficult to compile rules for the typing of mathematics because there are almost as many ways of presenting formulae as there are mathematicians. And then thexe is the problem of terminology--of what to call a particular element that has no particular name. Despite these difficulties, there is a definite need to set forth some basic rules to help technical typists convert a maze of handwritten--and often illegible--symbols into a printed form that will be intelligible and pleasing to the intended audience.

The rules given on the following pages are formulated to help you establish and maintain a consistent style in the typing of mathematics. They are based on the printing practices used by book publishers and mathematical journals. They can--and should be--modified to fit the requirements of the individual author. This is to say, they need not be followed rigidly, but, rather, are intended to help you to know what to do when the author is not around to tell you how to do it.

The instructions, arranged in four major groupings, tell you how to type symbols and fractions, what spacing to use, and how to arrange

Any views expressed in this paper are those of the author. They should not be interpreted as reflecting the views of The RAND Corporation or the official opinion or policy of any of its governmental or private research sponsors. Papers are reproduced by The RAND Corporation as a courtesy to members of its staff.

equations--all of which contribute to correct, functional presentatiot Since brevity is essential if iratructions are to be useful, cross rej erence has been employed to help you find additional information if necessary.

In general, you should use double spacing for publications conta; ing mathematical expres-ions. If large symbols (integrals, summation. etc.) appear wichin the text line, the expressions should be displaye They need not be numbered.

Although Typits have been used in many of the examples, symbols : as integrals, summations, roots, parentheses, brackets, braces, etc., can be drawn by hand if Typits, IBM Changeable Type Bars, or other t. of supplementary keys are not available. However, if more than occas: mathematical expressions are to be typed, it is reconnended that the typewriter be equipped for the use of supplementary keys. A fairly and complete assortment of characters needed for mathematical composi, is obtainable. Once you become adept in the use of such keys, the tas of typing mathematics will be less arduous and the appearance of the **<sup>I</sup>** lication will be enhanced.

-2-

#### 2. SYMBOLS

### 2.1. Roman Letter Symbols

Both capital and lowercase typewritten lecters (toman) and script letters are used as symbols in mathematical notation. When typing from handwritten copy, be careful to distinguish between the letter  $\boldsymbol{\ell}$  and the numeral one (1); **a** capital K and **a** Greek kappa (K); **a** lowercase p and a Greek rho (p); **a** lowercase u and a Greek nu (u); **a** lowercase v and a Greek nu  $(v)$ ; a lowercase w and a Greek omega  $(w)$ ; a capital X and a Greek chi  $(y)$ ; a lowercase x and a times sign  $(X)$ . If you do not know which symbol the author intends, do not **guess: ask** before you type.

### 2.2. Greek Letter Symbols

 $\label{eq:1} \mathcal{L}_{\text{max}} = \mathcal{L}_{\text{max}} = \mathcal{L}_{\text{max}}$ 

If Greek letters are not available on your typewriter, and you do not have access to inte-changeable keys or Typits, it is usually pre**ferable** to insert Greek letters by hand, unless you are very adept at improvising on the typfuriter. 'or eample, **a theta** can be made by **typing a sero and then inserting the bar by overtyping a hyphen through** the zero; **e.g., 0. Be** sure that the **bar pes** through the **center** of the **zero.**

A sima **(a)** car be **made** by typing **a** lowercase o and then completing the letter by hand  $(3)$ .

A phi  $(\varphi)$  may be written as  $\phi$  or as  $\varphi$ . The first can be made by combining an o and the solidus *(/);* an interchangeable key or Typit must be used for the second. Do not substit-te one for the other; the author may be using both in his notation.

#### **-3-**

The epsilon may be written as  $\epsilon$  or as  $\ell$ . Do not substitute or for the other without checking with the author.

A psi **(t)** can be made by typing a solidus and completing the by hand (e.g., **?).**

# **2.3.** Functional and Operational Symbols (See also Secs. 2.4.4, 4. and 4.9.2.)

Functional and operational symbols such as those given in the lowing list are typed in lowercase letters without periods. This : applies generally to any standard abbreviation of more than one **le**

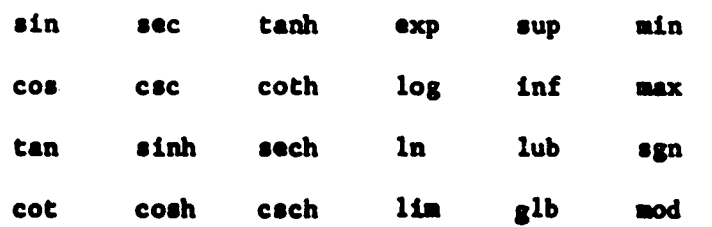

### 2.4. Superiors and Inferiors (Superscripts and Subscripts) (See a

**Sec.** 4.5.)

Superiors **are** umually placed directly over inferiors (e.g., **<sup>D</sup> Occasionally, an inferior may precede a superior**  $(e, g, A_1^{\dagger})$ **; or i** precede the symbol to which it is attached  $\binom{2F}{2}$ . Check such usage the author before typing.

To type an inferior or superior, roll the platen one-half **spa** below or above the main line.

 $v_{r-1,r}^{-1}$ ;  $x_1$ ;  $n^{(r)}$ ;  $e^{-(x-A)/\theta}$ 

Do not space between **a** symbol and **a** superior or inferior. If typewriter is not equipped with half-spacing, make certain that th

-4-

 $\frac{1}{2}$  ,  $\frac{1}{2}$  ,  $\frac{1}{2}$  ,  $\frac{1}{2}$ 

inferiors and superiors are typed sufficiently below or above the line to be readily distinguished as inferiors and superiors. Carelessness may result in ambiguity.

2.4.1. Superiors and Inferiors Used with Parentheses or Brackets. Superiors and inferiors should be typed close to a parenthesis or bracket.

$$
2\left[\frac{32a^{2}}{(1-a^{2})^{2}}\left(\frac{1-a}{1+a}\right)^{a^{+}(2/a)}\right]^{2}
$$

When parentheses and brackets must be inserted by hand, allow one space between the symbol preceding the parenthesis or bracket and the superior or inferior.

$$
k_{r}(n) = [n_{r} - 1, ..., n_{2} - 1, n_{1}]_{r-1}; \quad \left[\frac{df(x)}{dx}\right]_{x=a}
$$

2.4.2. Superiors and Inferiors Used with Integrals, Summations, Products, and Intersections. (See also Sec. 2.6.) In displayed equations, superiors and inferiors used with summations, products, and intersections should be typed one full space above and below these symbols.

$$
\sum_{n=1}^{n} \begin{array}{c} \epsilon^{-1} \\ \vdots \\ \epsilon^{-1} \end{array} \quad \begin{array}{c} \epsilon^{-1} \\ \vdots \\ \epsilon^{-1} \end{array}
$$

In text, superiors and inferiors are typed to the right of summations, products, and intersections. Do not space between the symbol and its superior or inferior. To type a superior to a summation, product, or intersection, roll the platen one-half space up; to type an inferior, roll the platen one-half space down from the main Ii

$$
\Sigma^n_{n=1};\quad \ \Pi^{t=1}_{p=1};\quad \ \cap^{p-1}_{u=s}
$$

 $\bar{t}$  .

Superiors and inferiors are usually typed to the right of the integr both in displayed equations and in the text. Do not space between the symbol and its superior or inferior. To type a superior to the small int gral, roll the platen one-half space up. To type a superior to a large integral, roll the platen up one and one-half spaces. To type an inferi to either the small or large integral, roll the platen one full space dow from the main line. (To type an inferior to a superior or a second infe to an inferior, roll the platen down an additional half space.)

$$
\int_0^{t_1-u_1} \int_{H_0}; \quad \int_{-R}^R \text{ (text)}
$$

Occasionally (when the expression signifies **a** region of integration the inferior is centered under the integral or under multiple integrals (roll the platen down one full space below the integral). If you are no sure of the author's intent, ask before you type.

$$
\int_{(a)} \int_{R_1} \iint_{V} \iiint
$$

Complex inferiors to sumations and products are sometimes typed ig two lines; or they can be typed in one line, centered under the symbol, and separated by a semicolon.

$$
\sum_{\substack{i=1\\j=0}} \prod_{\substack{a=1\\a=j}} \sum_{\substack{vw; i \text{ in }\\uvv; i \text{ in }}
$$

and report of the community of the

2.4.3. Superiors and Inferiors Used with a Single Vertical Bar. Superiors and inferiors should be typed to the right of **a** single vertical bar denoting a sign of substitution. If the vertical bar is to **be** inserted by hand, allow one space between the symbol preceding the bar and the superior or iuferior.

$$
\left.\frac{\partial P_{\theta}(S_1)}{\partial \theta}\right|_{\theta=0}; \quad f(x)\left|\frac{2}{1}\right|
$$

2.4.4. Inferiors to Operational Symbols. In display, inferiors to operational symbols should be typed one full space below the main line.

min; max; sup; inf; lim; glb; lub; lim sup; lim in 0 F a b **we"** f p nU **31M**

In text, inferiors to operational symbols are placed to the right of the symbol, one-half space below the main line (e.g., lim<sub>prom</sub>; max<sub>C</sub>).

2.4.5. Abbreviations as Inferiors. When words and abbreviations of words are used **as** inferiors, they **re** typed with lover-cae letters.

$$
\mathbf{V} = \mathbf{Vol}_{\mathbf{shear}} \mathbf{i} \qquad \mathbf{W}_{\mathbf{opt}} = \mathbf{w}(\mathbf{Vol})_{\mathbf{opt}} \mathbf{i} \qquad \mathbf{V} = \mathbf{R} \mathbf{v}_{\mathbf{max}}
$$

**2.4.6. trims ain Asterikl. Primes aid asterisks are** usually placed directly over inmeriors (e.g.,  $x_1'$ ;  $A_1^*$ ). Occasionally, an asterisk or prime may precede an inferior (e.g.,  $A_{j}^{*}$  -  $a_{j}$ ), or it may precede the symbol to which i is attached (e.g.,  $'f^2$ ;  $^*$ A<sup>op</sup>). (If you are not sure of the author's intent, ask before you type.)

Typit keys should be used to type the **single** prime (K\*), double prime (K<sup> $''$ </sup>), and triple prime (K<sup>m</sup>) (the apostrophe can be used if Typits are not available). Do not confuse the prime with the numeral "one," which is seld

**"-7-**

used as a superior (however, minus one (-1) is used as a superior). If the prime belongs to an inferior, it should be placed next to it  $(e.g., r_d).$ 

2.4.7. Superiors and Inferiors in Fractions. (See also Sec. 3.1.4.) If a superior occurs in the denominator of a fraction,  $roll$  the platen one and one-half spaces below the fraction bar and type the symbol to which the superior is to be attached; roll the platen up one-half space and type the superior. The superior must not touch the fraction bar.

$$
\frac{(s+1)^{n+1}}{s^{n+2}}
$$

If an inferior occurs in the numerator of a fraction, roll the platen one-half space above the fraction bar and type the symbol to which the inferior is to be attached; roll 'the platen down and type the inferior. The inferior must not touch the fraction bar.

$$
\frac{2b_1-1}{k}
$$

2.4.8. Runctustion with Superiors and Inferiors. Superiors and inferiors precede **all** punctuation except **the** period of an abbreviation.

$$
x = 2y^2, \quad in.^2
$$

### 2.5. Second Superiors and Inferiors

ALL ACTION

To type a superior to a superior, roll the platen one-half space above the **main** line and type the first superior; roll it up an additional half space for the second superior. To type an inferior to a superior, roll the platen one full **space** above the main line and type the superior;

- WIOOM-M

-8-

roll it down one-half space and type **the** inferior.

$$
e^{\frac{1}{2}y^2}
$$
 (superior to superior);  $e^{\frac{1}{2}t}$  (inferior to superior)

To type an inferior to an inferior, roll the platen one-half **space** down from the main line and type the first inferior; roll it down an additional **half** space for the second inferior. To type **a** superior to an inferior, roll the platen down one full space below the main line **and** type **the** inferior; roll it up one-half space for the superior.,

$$
P_{ik_{U}}^{2}
$$
 (inferior to inferior);  $g_{2}(s)$  (superior to inferior)

2.6. Integrals. Summations. and **Products** (See also Secs. 2.4.2 and 4.7.)

2.6.1. Integrals, Summations, and Products in Display. In displayed equations, use the large tatepalg **large** smmatiom, **and large** product. Superiors and inferiors should be placed to the right of the integral (see Sec. 2.4.2). Superiors and inferiors should be typed above and below summations and products (see Sec. 2.4.2).

$$
\int_{0}^{1} : \sum_{i=1}^{p-a-1} : \prod_{u=0}^{p-1}
$$

2.6.2. Integrals, Summations, and Products in Taxt. In the text, **use the mall integral, the capital sigma and the** capital **Greek pi.**

$$
\int_0^1 ; \quad z_{i-1}^{p-a-1} ; \quad \mathbb{I}_{u=0}^{p-1}
$$

 $-9-$ 

Superiors and inferiors used with these symbols in the text should be placed to the right of the symbol (see Sec.  $2.4.2$ ). Do not space between the symbol and its superior or inferior.

4

**2.6.3.** Integrals. Sumations. and Products in Fractions. If an integral, summation, or product occurs in the numerator or denominator a fraction, use the small integral, the capital sigma, and the capital

$$
E = \frac{\int_0^1 f(x) dx}{F(x - y)}; \quad y_j^* = \frac{\frac{n}{i-1} \int_1^1 f(x) dx}{\int_1^1 f(x) dx} ; \quad K = \frac{M^{a/2}}{\int_1^1 f(x) dx} ; \quad a = \frac{a_0}{1 - \int_0^1 f(x) dx}
$$

Note that superiors and inferiors to integrals are placed to the right the integral; those to summations and products are usually typed above below these symbols.

If an integral, summation, or product occurring in the numerator fraction has an inferior, roll the platen up one full space and type the symbol; then roll it one full space down and type the inferior (the inf must not touch the fraction bar). If an integral does not have an infe roll the platen up one-half **space** and type the symbol. If a sumation product **does** not have an inferior, type the symbol on the line.

If a summation or product occurring in the denominator of a fracti has a superior, roll the platen down two full spaces and type the symbo then roll the platen up one full space and type the superior (the super must not touch the fraction bar). If a sumation or product does not **<sup>b</sup>** a superior, roll the platen down one full space and type the symbol. **<sup>I</sup>** type an integral (with or vtthout a superior) in the denominator of a fraction, roll the platen down one and one-half spaces,

**-10-**

**Contract Andrews RESIDENT** 

### $-11-$

# 2.6.4. Integrals and Summations in Matrices and Determinants. (See also Sec. 4.7.) If integrals or summations occur in matrices or determinants, use the small symbols.

$$
f(s) = \left| \int_0^\infty e^{-st} \varphi_{1j} dt - \delta_{1j} \right| = \left| \int_0^\infty e^{-st} \varphi_{11} dt - 1 \int_0^\infty e^{-st} \varphi_{12} dt \right| = 0
$$
  

$$
\int_0^\infty e^{-st} \varphi_{21} dt \qquad \int_0^\infty e^{-st} \varphi_{22} dt - 1 \right| = 0
$$
  

$$
\int_0^\infty \left( \sum_{n=1}^\infty e^{-nt} \sum_{n=1}^\infty \frac{1}{n} \right)
$$
  

$$
\sum_{n=1}^\infty \left[ \sum_{n=1}^\infty e^{-nt} \sum_{n=1}^\infty \frac{1}{n} \right]
$$
  

$$
\sum_{n=1}^\infty e^{-nt} \sum_{n=1}^\infty \frac{1}{n} \left[ \sum_{n=1}^\infty e^{-nt} \sum_{n=1}^\infty \frac{1}{n} \right]
$$

Note that in a matrix or determinant, superiors and inferiors are placed to the right of both integrals and summations.

 $\pm\frac{1}{2}$ 2.6.5. Integrals Used with Absolute-value Signs. (See also Secs. 2.9 and 4.9.2.) If an integral in a displayed equation occurs within absolute-value signs, use the large integral.

$$
\left|\int_a^b G(x) dP(x)\right| \leq \int_a^b |G(x)| dP(x)
$$

### 2.7. Parentheses, Brackets, and Braces (See also Sec. 4.11.)

These grouping symbols are usually used in the following sequence:

$$
C([t \cup t] \cup \{0\})
$$

-1045

 $\mathcal{G} \subset \mathcal{G}$  $\Delta \sim 10^4$  $\sim 10$  $\mathbb{Z}^2$ 

 $\mathcal{F}_{\rm{out}}$ 

Note that the large symbols should only be used to exten the sequence when necessary. Do not alter the grouping symbols enclosing single elements or groups of elements without checking with the author; certain elements are enclosed within specific grouping symbols.

$$
\{x_j\}; \{f_j(x)\}; [0, 1]; (0, 1); (0, 1]; [0, 1); f(x(t))
$$

Grouping symbols should be the same height as the largest expression contained within them. It is not necessary to increase the size of the grouping symbols to enclose superiors or inferiors. If a grouping symbol must be hand-drawn, allow one space for its insertion.

$$
\{[a_1a_1 + \cdots + a_ma_m] - [a_1r_1(t) + \cdots + a_mr_m(t)]\}
$$

$$
\rho \sigma_1 \sigma_2 = \sum_{n=1}^{\infty} \int_0^{\infty} nt \ d_t \left[ \int_0^t A(t; y) \ dB^{(n)}(y) \right] - \nu_1 \mu_1
$$
  

$$
u^n - (1 + \sum_{k=1}^R z_i e^{-\lambda_k t}) u = 0
$$

2.7.1. Parentheses **and** Brackets **Used** with Fractions. When the expression enclosed includes **a** built-up fraction of two levels, large parentheses can **be** used. For **a** fraction of more than two levele, brackets **may be** substituted for parentheses. (In such cases, the brackets will have to be hand-drawn; allow one space for the insertion of each bracket.)

$$
\left(s_2 - \frac{n+1}{2}\right); \quad \left[\frac{1 + \frac{2b}{a} \frac{\lambda}{2a}}{1 + \frac{\lambda}{2a}}\right]
$$

-12-

والأناوي همقة وأدراعهم

2.7.2. Parentheses and Brackets Used with Radicals. See also Secs. 2.8 and 4.8.) When parentheses or brackets contain a radical, they should be large enough to enclose the radical.,

$$
\left(x - \sqrt{\frac{E}{N_0}}\right)^2
$$
;  $t_1 = \frac{I}{T} \left[\sqrt{x_2^1} + \frac{2Tq}{I} - x_2^1\right]$ 

**2.7.3.** Angle Brackets. When angle brackets are needed, Typits should be used or the bracket should be hand-drawn (allow one space for insertion of each bracket). Do not substitute the "is greater than' or "is less than" sign. Large angle brackets can be typed by using the Typit keys labeled "variations" and "of the."

$$
\langle (sL)^2 \rangle = \int_0^h \int_0^h \langle \delta n(z_1) \delta n(z_2) \rangle d_{31} d_{32}
$$
  

$$
\rho(1) = \langle \left(\frac{\delta 1}{i_0}\right) \left(\frac{\delta 1}{i_0}\right) \rangle
$$

#### 2.8. RAIdcals (loots) (See also **Sec.** 4.8.)

A radical sign should always be large enough to contain the entire quantity to which the sign pertains. The horizontal bar (vinculum) should extend over the complete expression; ambiguity can result when the termination of a radical is not clear  $(e, g_*, \sqrt{a + bx}, \text{ not } \sqrt{a + bx}).$ The horizontal bar for the single-line radical can be made by rolling the platen up one full space **And** typing one or more underlines; the bar for the double-line radical **can be** made by rolling the platen up two full spaces and typing one or more underlines.

The small radical **sign** should be used if the **symbol** within it **does** not have a superior (a single inferior may extend beyond the radical **sig**

$$
a = \sqrt{E} + n_1^*, \quad \sqrt{E}_0 = -\sqrt{E}_1
$$

**If** any symbol within the radical has a superior, the large radical sign should be used. Roll the platen down one-half space and type the radical then roll it up one-half space and type the first symbol.

$$
\sqrt{x_1^2 + y_1^2} < \sqrt{x_1^2 + y_1^2}
$$

If the radical contains a fraction, use the large radical sign. Roil the platen down one-half space and type the radical; roll it up one full space and type the numerator and then the fraction bar (use the undersed roll the platen down one full space and type the denominator. Note that the expression preceding the radical aligns with the fraction bar.

$$
x = \sqrt{\frac{2D}{2x} (t)^2}
$$

**If** the **expression** within a radical is complex, ask the author to **simplify** it to eliminate **the** radical **sign.** For example,

$$
\sqrt{1+\left[\frac{2D}{2V}\left(\epsilon_{n-1}\right)\right]^2}
$$

can be simplified to

$$
\left(1+\left[\frac{\frac{2D}{\nu}(\epsilon_{n-1})}{\frac{2D}{2\nu}(\epsilon_n)}\right]^2\right)^{\frac{1}{2}}
$$

2.8.1. Radicals within the Text. In text, both the small and the large radical signs can be used. However, if possible, it is better to display expressions involving the use of the large radical. To insert the large radical, roll the platen down one-half space and type the radical; then roll the platen up to the text line and type the first symbol. (Note that the text line aligns with the symbols within the radical.)

... for which 
$$
\sqrt{x^2 + y^2} \sqrt{E_1/N_0} > 1
$$

If the radical contains a fraction, ask the author to "turn" the fraction so that it can be typed in a single line. For example,

... values of **m** and 
$$
\sqrt{\frac{E}{N_0}}
$$

should be typed

... values of **n** and 
$$
\sqrt{E/E_n}
$$

2.8.2. Redicals in the Monsrator and/or Denominator of Fractions. (See also Sec. 4.8.) In the numerator and/or denominator of a fraction. either the small or large redical sign can be used as needed,

$$
\frac{\sqrt{2^2 + y^2} \sqrt{6}}{10}; \frac{\sqrt{6} + \sqrt{6}}{2 \sqrt{6}}
$$

If the radical in either the numerator or denominator of a fraction contains a fraction, ask the author to "turn" the fraction so that it can be typed in a single line. For example,

 $\gamma_{\rm c}$  ,  $\gamma_{\rm c}$  $\sim 10^{-1}$  $\Delta \phi$  $\omega_{\rm{eff}}=2.2\pm0.1$ and a controller basis

$$
-16-
$$

 $\mathcal{L} = \mathcal{L}$  and  $\mathcal{L} = \mathcal{L}$  and  $\mathcal{L} = \mathcal{L}$ 

$$
\frac{\left(x-\sqrt{\frac{E}{N}}\right)^2}{2}
$$

should be typed

 $\mathcal{A}^{\mathcal{A}}$ 

$$
\frac{(x - \sqrt{E/N_0})^2}{2}
$$

2.9. Absolute-value Signs (See also Secs. 2.4.3, 2.6.5, 4.1, and 4.

The height of an absolute-value sign is determined by the helpht of the quantity to which it pertains.

$$
|x - x_0| < \delta; \qquad \left| \sum_{n=1}^{\infty} u_n \right| < \sum_{n=1}^{\infty} |u_n|
$$

$$
\mathbf{v_n^c} = \frac{|\mathbf{D_{n-1}}|}{|\frac{\partial \mathbf{D}}{\partial \mathbf{v}}(\mathbf{c}_n)|} ; \qquad |\mathbf{I} - \int_0^\infty e^{-\mathbf{a} \mathbf{C}} \mathbf{B}(\mathbf{c}) d\mathbf{c}| = 0 ; \qquad \int_{\mathbf{B}}^\infty \left| \frac{g''(\mathbf{c})}{g(\mathbf{c})} \right| d\mathbf{c} < \infty
$$

### 2.10. Exponentials (See also Sec. 4.10.)

An exponential can be expressed either by the symbol "e" or by "exp," depending on the complexity of the superscript. In a displaye equation, the expression

$$
-\frac{c^2}{1+r}
$$

should be typed as

 $\hat{A}$ 

 $\sim$   $\sim$ 

$$
e^{-[c^2/(1+r)]}
$$
 or  $exp(-\frac{c^2}{1+r})$ 

 $\sim$ 

Note that to simplify a superscript, parentheses, brackets, and sometimes braces must be used to enclose certain elements. Ask the author to simplify these expressions before you type them.

The "exp"' form should always be used if the superscript is elaborate or if it contains an integral or summation. For example,

$$
e^{-\int_0^t u(s) ds} = \int_0^{\pi} \frac{1}{1-t} \left( \frac{x}{1-x} \right)^2
$$

should be typed as

$$
\exp\left[-\int_0^t u(s) \, ds\right] \quad \text{and} \quad \exp\left[-\sum_{i=1}^n I(X_i > A_n - \varepsilon)\right]
$$

Both the "e" and "oxp" forms may be used in the **same** equation. For example,

$$
x(t) = \exp \left[\int_0^t u(s) \ ds\right] e^{\lambda t} y(t)
$$

### 2.11. Binomial **Exnressions**

To type **a** binomial in either the text line or **a displayed** equation, roll the platen up one-half **space and** type the top integer; then roll the platen down one full space and type the bottom integer.

... the general binomial 
$$
\binom{k}{r}
$$
 ... (in text line)

$$
Pr (A_i) = {r \choose i} p_j^i (1 - p_j)^{r-1} \quad \text{(in displayed equation)}
$$

If the top integer has an inferior, roll the platen up one full space and type the main symbol and then roll it down one-half **space** and type the inferior; roll the platen down an additional full space and type the bottom integer.

$$
n = {n \choose r} + {n \choose r-1} + \cdots + {n \choose i}
$$

2.12. Embellished Symbols and Overscores

医多种

 $\vec{p}$ 

**中国大学的学生学习** 

When a dot, bar, tilde, circumflex, or arrow is used over a symbo  $(\dot{x}, \ddot{x}, \ddot{x}, \ddot{x}, \ddot{x})$ , it should be placed as close to the symbol as pos. without actually touching it. If a bar occurs under a symbol, check w the author. Symbols should never be underscored for emphasis (italics even when they occur in an italicized text line.

### ... the integral  $M(t)$  is defined for t in ...

When overscores are used to indicate mathematical operations or groupings, **make** certain that the extent of each overscore is clearly shown.

$$
\theta_{ss} = (s - \overline{s})(s - \overline{s}_{t})_{t} = (s_{r})(s_{r})_{t}
$$

if superiors **are** attached to the overscore, ask the author to simplify the expression. for example,

$$
R_{\theta}^{\star} = C_0 \min_{\gamma_{\sigma}} \frac{s}{\left|\theta - \gamma_{\sigma}\right|^2} - C_0 \left|\theta - \gamma_{\sigma}^{\star}\left(\theta\right|\gamma\right)^2
$$

can be written as

 $\mathcal{Z}(\mathcal{F})$ 

$$
R_{\theta}^* = C_0 \min_{Y_{\sigma}} (|\theta - \gamma_{\sigma}|^2)^{S,N} = C_0 (|\theta - \gamma_{\sigma}^*(\theta)|\gamma|^2)^{V}
$$

-18-

#### 3. FRACTIONS

**3.1.** Numerical Fractions (See also Sec. 4.18.)

Numerical fractions can be typed in three, different ways: using the solidus (slant bar); using Typits to create "small" fractions; using the numerals on the typewriter to create large, built-up fractions:.

 $1/2$  (solidus fraction);  $\frac{1}{2}$  (Typit "small" fraction);  $\frac{1}{2}$  (large built-up numerical fraction)

(Note that "small" fractions can be created from Typits by using superiors and inferiors; e.g., the fraction  $\frac{11}{12}$  very closely matches the single-piece Typit fraction **\*.)**

3.1.1. Numerical Fractions in Text. If you have access to Typit fractions, they should be used in the text line; otherwise use the solidus fraction. Do not use built-up fractions in the text line.

> $\ldots$  **w** is identically  $\frac{1}{2}$  for  $\mathbf{a} = \mathbf{0}$ ; or  $\ldots$  **v**<sub>r</sub> is identically 1/2 for  $s = 0$

3.1.2. Numerical Fractions in Displayed Equations. If there is no built-up literal fraction (one in which either numerator or denominator, or both, is **a** letter) or lare symbol in the equation, use a Typit mall fraction if available; otherwise use **a** larse built-up numerical fraction. Do not use **a** solidus fraction in displayed equations.

 $V = \frac{1}{2}k_1A_2B$  (preferred);  $V = \frac{1}{2}k_1A_2B$  (acceptable)

-19-

To type either fraction, roll the platen up one-half space. superiors.

$$
\frac{u}{u_0} = (t)^{\frac{3}{2}} \left( \frac{a+1}{a+t} \right) \quad \underline{or} \quad \frac{u}{u_0} = (t)^{3/2} \left( \frac{a+1}{a+t} \right)
$$

If a superior numerical fraction occurs in the denominator of a fraction, roll the platen down one and one-half spaces and type the symbol to which the superior is attached; then roll the platen up one-half space and type the superior.

$$
\frac{u_e}{(z_s^2)^{\frac{1}{2}}} \quad \text{or} \quad \frac{u_e}{(z_s^2)^{1/2}}
$$

3.2. Literal Fractions (See also Sec. 3.1.3.)

A literal fraction is one in which either the munerator or the denominator, or both, is a letter (Roman, Greek, German, etc.). Literal fractions can be typed in two ways: as solidus (/) fractions or as built-up fractions.

$$
(u_a/u_a)^2 = 0
$$
 (in text line);  $\begin{pmatrix} u_a \\ u_a \end{pmatrix}^2 = 0$  (in displayed equation)

3.2.1. Literal Fractions in Text. Do not use built-up literal fractions in the text line. Ask the author to "turn" the fraction so that it can be typed with a solidus. For example, in the text line

$$
f'_{w} = \frac{\rho_{w}v_{w}}{\rho_{e}u_{e}} \sqrt{(\text{Re}_{x})} \text{ for which } f'_{w} \sim \left(\frac{du}{dy}\right)_{w} = 0
$$

should be typed as

$$
f''_{\mathbf{w}} = (\rho_{\mathbf{w}} v_{\mathbf{w}}) / (\rho_{\mathbf{e}} u_{\mathbf{e}}) \sqrt{(\mathbf{Re}_{\mathbf{x}})} \text{ for which } f''_{\mathbf{w}} \sim (\mathrm{du}/\mathrm{dy})_{\mathbf{w}} = 0
$$

# **3.2.2.** Literal Fractions in Displayed Equations. In displayed equations, literal fractions are usually built up.

$$
f = \frac{k_2 V}{2}
$$
;  $V = \frac{\frac{1}{\gamma + 1} - \frac{m}{2(m + 2)}}{\lambda^{m+2}} + \frac{m}{2(m + 2)}$ 

**3.2.3.** Literal Fractions in the Numerator and/or Denominator of a Fraction. Built-up literal fractions are usually used in both numerator and denominator of a fraction.

$$
\frac{\frac{1}{u_{\delta}}\frac{du_{\delta}}{dx}}{P_{\delta}N}\frac{\frac{1}{u}\frac{dN}{dx}}{P_{\delta}N};\qquad\frac{\frac{1}{N}\frac{dN}{dx}}{\frac{1}{u_{\delta}}\frac{dP_{\delta}}{dx}}=\mathbf{m}=\text{const};\qquad\frac{u_{\delta}^{2}}{H_{\delta}}=\frac{2}{1+\frac{2}{\gamma-1}\frac{1}{M_{\delta}^{2}}}
$$

However, if both the numerator and denominator consist of a single built-up fraction, the solidus should be used in both numerator and denominator. For example,

$$
\frac{dR}{d\theta} = \frac{\frac{dR}{d\theta}}{\frac{d\theta}{d\theta}} = R_0 \tan \gamma_0
$$

should **be** typed

**TERE** 

 $\mathbf{A}$ 

$$
\frac{dR}{d\theta} = \frac{dR/dt}{d\theta/dt} = R_0 \tan \gamma_0
$$

Also, when either the numerator or denominator is complex, making the

where  $\mathcal{M}_\text{c}$  is a subsequently set of  $\mathcal{M}_\text{c}$  , and  $\mathcal{M}_\text{c}$ 

فيستسلم والأناب

How the substance of the gibt

fraction difficult to read, the solidus should be used. For example,

$$
\frac{K^2 - G}{1 + \frac{N \, dx}{N \, dx}}
$$

$$
1 + \frac{N \, dx}{1 + \frac{dp_6}{N \, dx}}
$$

vould be more readable typed as follows:

 $\frac{1}{2} \int d^4 \vec{k}$ 

$$
\frac{K^2 - G}{1 + \left(\frac{1}{N} \frac{dN}{dx}\right) / \left(\frac{1}{p} \frac{dp_\delta}{dx}\right)}
$$

lNote that the solidus can be **made** by using the Typit sign labeled "variations."

3.2.4. Literal Fractions as Superiors. **Use** the solidus for literal fractions as superiors. Do not use built-up literal fractions as superiors. For example,

$$
y' + \beta_1 \lambda^{\frac{2(\gamma-3)}{2(\gamma-1)}} y^{\frac{2(1+\gamma)}{2(1+\gamma)}} - \beta_2 \lambda^{\frac{1+\gamma}{\gamma-1}}
$$

should **be** typed

$$
y' + \beta_1 \lambda^{(2\gamma-5-j)/2(\gamma-1)} y^{(3+j)/2(1+j)} = \beta_2 \lambda^{(j+y)/(\gamma-1)}
$$

 $\boldsymbol{P}$ 

#### 4. SPACING

#### 4.1. Roman Letter Symbols and Greek Letter Symbols

Do not insert space between symbols that multiply or between a number and the symbol it multiplies (for exceptions, see Sec. 4.12).

$$
c_{i}P_{i}(\theta)
$$
;  $Y' = 2AX + NA^{2}$ ;  $T_{0B}^{2} = asr^{2} + 2bSrd + csd^{2}$ 

Do not insert space between a number or a symbol preceding or following a vertical bar (for exception, see Sec. 4.9).

$$
P_{\varepsilon}(n|n); \qquad E(x-1|x\geq 1); \qquad |x| \to \infty
$$

Insert one space between adjacent symbols or numbers separated by comas.

 $\phi = A(X, h, V, \gamma, m, L, \alpha, \epsilon) = 0; \quad B = 1, 2, ..., h$ 

Do not insert space between **a** symbol or number and a parenthe: bracket, or brace.

$$
10(r - 1)\theta; \qquad \frac{1}{2} \left[ r/r(r + s) \right]^2; \qquad E\left[ \left[ n(t) - v \right] \left[ n(t + r) - v \right]^{t} \right]
$$

### 42. Sims of Operation

工作

Insert one space before and after a sign of operation  $(+, \pm, \mp, \mp)$  $x, \ldots, +$  (for exceptions, see Sec. 4.5).

$$
7p^2 - 4 + (13p - 2)n^2 + 4n^4
$$
;  $A_k^{2m+1}(p) - \epsilon_k$ 

$$
r \pm c_{\varepsilon} s_{\tau} \left( \frac{1}{N} + \frac{1}{ghN} \right)^{\frac{1}{2}}; \qquad y = c \mp \mu_{\tau} \left( \frac{1}{2} \right)
$$

Do not insert a space following a sign that belongs only to the symbol letter symbol; number; functional or operational symbol (see Sec. 2.3 and Sec. 4.6); summation or integral (note the illusion of space between the minus sign and the summation because of the inferior to the summation).

$$
a(-\infty, x_0) = 0; \t-b + \lambda + a; \t d_1 = -32 + N; \t J = 0, \pm 1, \pm 2
$$
  

$$
R_1(s) \le -c_1 < 0; \t \sin (-x) = -\sin x; \t k_2 = \frac{-\log 0.1}{\log x}
$$

$$
p_1(s) = -\sum_{i=0}^{m} B_{ig}(w_m - w_i) e^{-w_m s}; \qquad -\int_0^{\infty} Z ds = -\int_0^{\infty} e^{At} Ce^{Bt} dt
$$

Allow one space after a sign preceding a radical or fraction.

$$
\sqrt{E}_0 = -\sqrt{E}_1; \qquad \frac{\partial s}{\partial y} = s_y - \frac{\partial y}{\partial z}; \qquad y'' = -\frac{1}{2}y'^2
$$

### 4.3. Equality and Incouslity Signs. Etc.

Allow one space before and after the following signs:  $=$ ,  $\neq$ ,  $\equiv$ ,  $\rightarrow$ ,  $\langle , \rangle$ ,  $\propto$ ,  $\leq$ ,  $\geq$ ,  $\sim$ ,  $\approx$  (for exceptions, see Sec. 4.5).

$$
\mathbf{v}_{\mathbf{a}} = 0; \quad \mathbf{x}_{\mathbf{i}} \neq 0; \quad \mathbf{v}_{\mathbf{0}}(\mathbf{v}) = \mathbf{v}_{\mathbf{0}}(\mathbf{s}/\mathbf{v}); \quad \mathbf{x} \rightarrow \mathbf{w}; \quad \mathbf{e}_{\mathbf{k}} < \mathbf{b}_{\mathbf{k}};
$$
  

$$
\mathbf{x} > 0; \quad \mathbf{y} \ll \mathbf{x}; \quad 0 \leq \lambda \leq 1; \quad \mathbf{y} \geq 0; \quad Q \sim Q_{\mathbf{a}}; \quad \mathbf{w}_{\mathbf{a}} \approx \mathbf{E}
$$

### 4.4. Loric Symbols

Allow one space before and after the following symbols:  $\subset$ ,  $\supset$ ,  $U, \cap, \epsilon, \epsilon$ .

$$
c \subset B; \quad U \supset B; \quad R_i \cup R_{i+1}; \quad S_{i+1} \cap T_i; \quad x \in R; \quad P_i \notin L_r \cup L_{r+1}
$$

٠,

 $-25-$ 

Note that **"e"** or "C" is sometimes used in place of the sign "E."

.<br>In the construction of the second complete state is a second and the control of the control of the control of the control of the control of the control of the control of the control of the control of the control of the c

$$
c \in C_{\mathbf{1}}; \qquad j \in \mathbf{2}
$$

### 4.5. Superiors and Inferiors

Do not space before or after signs of operation, signs of equality or inequality, logic symbols, etc., in superiors or inlferiors.

$$
e^{(t+\theta)x-b(\theta)};
$$
  $x_{t+n-v,n};$   $\int_{L_{\underline{t}} \cap E}$ ;  
 $\sum_{i \in S(n+1)};$   $\lim_{n \to \infty} \max_{j+k|\leq n\delta}$ 

4.6. Functional and Operational Symbols (See also Secs. 2.3 and 2.4.4.)

Insert one space before and after a functional or operational symbol insert one space following the element (argument) belonging to the symbo'

 $sin (x \pm y) = sin x cos y \pm cos x sin y$ 

$$
\tan (x \pm y) = \frac{\tan x \pm \tan y}{1 \pm \tan x \tan y}; \qquad \lim_{t \to \infty} x(t) = y
$$
  

$$
f_k(z) = \min_{x} Q(x, z); \qquad \log y = \log c + x \log k
$$
  

$$
T(s, t) = \exp [e^{Z(t)}]
$$

Insert one space between grouped functional or operational symbols.

log **log log** x; **log** cos **0**

Note that when one or more functional symbols have complex inferiors,

 $\sim$   $\sim$   $\sim$ 

-27-

one space is used between the inferiors rather than between the functional symbols.

min max rmin max min max  $(x_1,x_2,...,x_n) (y_1,y_2,...,y_n)$   $x_1 y_1 (x_2,...,x_n) (y_2,...,y_n)$ 

4.7. Integrals, Sumnations, and Products (See also Sec. 2.6.)

Insert one space before and after an integral, summation, or product (unless an operation sign that applies only to the integral or summation precedes the symbol; see Sec. 4.2).

$$
g(c) = r \int_{0}^{\infty} g(ce^{x} - 1) \exp [-b(ce^{x} - 1)]e^{x} dx; \qquad P = \int D dV
$$

$$
s'x - s'x^* = + \sum_{(g,h)\in O} v_{gh}^0 s_{gh}; \quad \sigma = \sum_{r} a_r s_r; \quad \sum_{i} x_i^4 = 3 \sum_{i} x_i^2 s_i^2
$$

$$
\mathbf{E}[\mathbf{y}(\mathbf{x}_1, \mathbf{x}_2, \dots, \mathbf{x}_n)] = \prod_{i=1}^{n} \left[1 + c(\mathbf{x}_i) \mathbf{A}_i\right]
$$

4.7.1. Multiple Integrals. Multiple integrals without superiors or inferiors, or with a common inferior, should be typed without space between the symbols but with **mw space** before **and** after the group of symbols.  $\circ$ 

$$
M = \iiint \rho \ dV; \qquad u(P) = \frac{1}{A} \iiint_{S} u \ dS
$$

When multiple integrals have superiors, allow one space between the

symbols as *vell* as before and after the group of symbols.

 $\label{eq:1} \mathcal{L}(\mathcal{H}) = \mathcal{L}(\mathcal{H}) \mathcal{H}(\mathcal{H}) = \mathcal{H}(\mathcal{H}) \mathcal{H}(\mathcal{H}) = \mathcal{H}(\mathcal{H}) \mathcal{H}(\mathcal{H}) = \mathcal{H}(\mathcal{H}) \mathcal{H}(\mathcal{H}) = \mathcal{H}(\mathcal{H}) \mathcal{H}(\mathcal{H})$ 

li<br>San Constitution Passageaband Crisis

. . W.

 $\sim$ 

 $\alpha(\sigma)$  , where  $\sigma(\sigma)$ 

$$
d_N = \int_0^T g_{N^2}(s) ds - \int_0^T \int_0^T K_{N-1}(s, t) g_N(t) ds dt
$$

4.7.2. Multiple Summations. Allow one space between adjacent multiple summations and one space before and after the group of symbo

$$
T^2 = \sum \sum b_{ij} x_i x_j; \quad \text{Var} \sum \sum_{i < j} a_{ij} f(r_{ij}) = \sum \sum_{i < j} a_{ij}^2 \text{ Var } f(r_{ij})
$$

When one or more adjacent summations have complex inferiors, one space is used before and after the inferiors rather than between the summations.

$$
y = \sum_{i=1}^{\infty} \sum_{k=n_{i-1}+1} x_k b^k
$$

 $\sigma$ 

4.7.3. AdJacent *lntesrale* **and** Summations. Allow one space betv adjacent integrals and siumations.

$$
I(s) = \sum_{n=0}^{\infty} \int^{+\infty} f_n(x) dx
$$

### 4.1. Radicals

 $\rightarrow$ 

Allow one space between the radical sign and a letter or numeral preceding or folloving it,

$$
T_{min} = 4\sqrt{3}\frac{3}{3}\tau
$$
;  $\psi = \omega \sqrt{6}c \pi$ ;  $V = \tan^2 \frac{\sqrt{6}c}{2}$ 

 $\sim$ 

 $\sim$ 

.<br>Santa Company and Mark Market Company

Îτ,

 $-29-$ 

a ya

Allow one space between adjacent radical signs.

$$
\sqrt{-2} \sqrt{-3} = (\sqrt{-1})^2 \sqrt{2} \sqrt{3} = \sqrt{6}
$$

Allow one space between a built-up fraction and a radical sign.

$$
\Rightarrow \quad \phi = \frac{t}{2} \sqrt{-\mu}
$$

Allow one space between a small fraction and a radical sign.

$$
\frac{1}{2} \sqrt{\mathbf{r}_{k} \mathbf{a}_{k}} = \mathbf{V}_{k}
$$

Allow one space between a radical sign and a parenthesis or bracket.

 $\mathcal{L}$ 

$$
\sqrt{2} (1 - \mu_0^2) F_k(0); \quad \sqrt{2} [J_k(\tau) - K_k(\tau)]
$$

4.9. Vertical Bars (Absolute-value Simas, Norm Simms, Etc.) (See

also Sec.  $4.1.$ )

**Difference** 

**Maubaline Tabe Association** 

Do not insert apune between adjacent single vertical bars or between adjacent desile and single vertical bars.

$$
\left|\sum_{k=0}^{\infty} \left| \left| \alpha \right| \right| \left| \mathbf{F} \right| \right| = \lim_{k \to \infty} \int_{C_k} \left\| e^{ta} \mathbf{E}^{-1}(e^{s}) \right\| \left| \left| \alpha \right| \right| = 0
$$

Note that one space must be inserted before and after a summation **Service** enclosed by vertical bars.

Insert one space between adiacant double vertical bars.

$$
\|a(t + h_{m})\| \leq c + c_{1} \sum_{m=0}^{m} \int_{t_{0}}^{t} \|D_{m}(s)\| \, \|s(s + h_{m})\| \, ds
$$

- 15

 $\sim 100$ 

 $\sim 10^6$ 

 $-30-$ 

Do not insert space between a preceding superior and a vertical bar.

$$
\sum e^{i \text{trAx}} = |\Lambda|^{n/2} |\Lambda - 2iA|^{-n/2}
$$

Do not insert space between a vertical bar and a bracket or parenthesis.

$$
|s| = |y| [1 + O(1)]; \quad f(u, v) = O(|u| + |v|)
$$

4.9.1. Vertical Bars Adjacent to Summations and Integrals. Do a insert space between a summation or integral sign and a vertical bar.

$$
\sum_{i=1} |a_i t_1 + b_i t_2| = 1; \qquad \int_{\Omega} |fg| \, d\Omega \le ||f|| \cdot ||g||
$$

4.9.2. Vertical Bars Adjacent to Functional or Operational Symb. Insert one space between a functional or operational symbol and a vert bar.

$$
\lim_{x \to \infty} ||y(\epsilon)|| = 0; \qquad x + m \log |x + iy| = c
$$

4.10. Exponentials (See also Sec. 2.10.)

When an exponential is expressed by the symbol "e," do not insert space between this symbol and a letter symbol (Roman or Greek), a pare thesis, or a bracket (except preceding a differential or derivative; a Sec. 4.12).

$$
u(t) \sim e^{5} 0^{t} \t c; \t \int_{0}^{\infty} e \phi e^{-st} dt; \t u(t) = e^{s(t)} [1 + o(t^{-1})]
$$

If the exponential is expressed by "exp," insert one space before and after "exp."

$$
c_4 > 2c_5 \exp \left[2c \int_0^{\infty} \phi(s) \ ds \right]
$$

4, 11, Parentheses, Brackets, and Braces (See also Sec. 2.7.)

Do not insert space between a letter symbol (Roman or Greek) and an opening or closing parenthesis, bracket, or brace (except preceding a differential or derivative; see Sec. 4.12).

$$
p(t) = -\int_{t_0}^t a(t_1)u(t_1)k_1(t - t_1) dt_1
$$

$$
f'(x) - \lambda \{\frac{1}{2} [f(x - h) + f(x + h)]\} = g(x)
$$

Do not insert space between adjacent parentheses, brackets, or braces.

$$
[(n - n) + 1](n + 1) = (n - 2n)(n + 1) + (n + 1)^{2}
$$

### 4.12. Differentials and Derivatives

 $\frac{1}{2} \left( \frac{1}{2} \sum_{i=1}^{n} \frac{1}{2} \sum_{j=1}^{n} \sum_{j=1}^{n} \sum_{j=1}^{n} \sum_{j=1}^{n} \frac{1}{2} \sum_{j=1}^{n} \sum_{j=1}^{n} \sum_{j=1}^{n} \sum_{j=1}^{n} \sum_{j=1}^{n} \sum_{j=1}^{n} \sum_{j=1}^{n} \sum_{j=1}^{n} \sum_{j=1}^{n} \sum_{j=1}^{n} \sum_{j=1}^{n} \sum_{j=1}^{n} \sum_{j=1}^{n} \sum_{j=1}^{n$ 

ò,

Á

 $\sim$   $\sim$ 

Insert one space before pairs of symbols beginning with "d," "A," or "d." except in the denominator of a fraction,

$$
P dx + Q dy + R ds = 0; \quad dy = f'(x) dx + \epsilon dx; \quad 2b = \frac{\partial^2 f}{\partial e_1 \partial e_2}
$$
  

$$
L = \int_0^h n dz; \quad \theta = L du^2 + 2M du dv + N dv^2; \quad a_n = \int_{-1}^1 t^n d g(t)
$$

### 4.13. Matrices and Determinants

.<br>Manaziri

きんきょ あかいぎん 再発 なんこく

ю

Single-space between the rows in a matrix or determinant; allo four spaces between the columns (measured from the longest element each column). The groups of three horizontally placed dots align a are typed without additional space between them; they are preceded followed by four spaces (measured from the longest element in the ceding and following columns). Allow one-half space between the ye cally placed dots and one and one-half spaces before and after each group of three; that is, roll the platen down one and one-half spac from the line above (measured from the subscript) and type the fix: dot; roll the platen down an additional half space for the second a third dot; roll the platen down one and one-half spaces and type the last line.

$$
f(x) = [A - xI] = \begin{bmatrix} a_{11} - x & a_{12} & \cdots & a_{1N} \\ a_{21} & a_{22} - x & \cdots & a_{2N} \\ \vdots & \vdots & & \vdots \\ a_{N1} & a_{N2} & \cdots & a_{NN} - x \end{bmatrix} = 0
$$

A single element can either center on a multiple element (see examp above) or align with it (see example below).

$$
f(x) = [A - xI] = \begin{bmatrix} a_{11} - x & a_{12} & \cdots & a_{1N} \\ a_{21} & a_{22} - x & \cdots & a_{2N} \\ \vdots & \vdots & & \vdots \\ a_{N1} & a_{N2} & \cdots & a_{NN} - x \end{bmatrix} = 0
$$

 $-32-$ 

### 4.14. Factorial Sign

**SERVIC SERVICE AND SERVE CONTROL COMMUNISTIC AND ARREST AND SERVICE SERVICE CONTROL CONTROL CONTROL CONTROL CONTROL CONTROL CONTROL CONTROL CONTROL CONTROL CONTROL CONTROL CONTROL CONTROL CONTROL CONTROL CONTROL CONTROL C** 

Do not insert space batween a factorial sign and the element that precedes or follows it.

... n lies between a! and b!. (in text line)

$$
\sum_{\beta=0}^{(n/2)} \frac{1}{2^{\beta}\beta!(n-2\beta)!} > \sqrt{\frac{1}{n!}} \quad \text{(in displayed equation)}
$$

4.15. Abbreviations of Mathematical Terms (See also Sec. 4.6.)

Insert one space before and after abbreviations such as det, tr, re, cov, etc.

$$
K(s, t) = cov [x(s), x(t)]; ||h||2K - var [(h, x)K]
$$

$$
\begin{array}{ll}\n\text{max} & \text{var } c'^{\frac{1}{4}} = \text{max} & c'^{\frac{1}{4}}c; \\
\text{||}c \text{||}^{-1} & \\
\end{array} \qquad\n\begin{array}{ll}\n\text{max} & c'^{\frac{1}{4}}c; \\
\text{sum} & c \cdot (x_i) = 1\n\end{array}
$$

$$
\text{tr}(\text{AD}) = \text{tr}(\text{DA}); \quad -\mathbf{e}_1 \leq \text{re}(\mathbf{e}) \leq \mathbf{e}_1; \quad \text{det} \quad \mathbf{A}^{\mathbf{c}} = \text{det} \quad \mathbf{A}
$$

Note that these abbreviations can be capitalized or lower case, according to the preference of the author.

### 4.16. Symbols in Seawance

Space between symbols in sequence, whether or not they are enclosed within parentheses.

$$
\ldots
$$
 values of  $x$ ,  $y$ ,  $z$ 

us. excepción pobla

پی<u>ست کی تاریخ کے اس کے بار دو کشتار</u>

$$
f(x, y, z) = z
$$

ويهيبهم فصدون وجيعتهم يعيضات وتحوفهم

### 4.17. Points of Omission

**CONTRACTOR** 

 $\mathbf{r}$ 

 $\cdot$  : Ĵ.

Space before and after points of omission, but do not space bet the points. Do not space before a comma following points of omissi-

$$
p'_{r} = p_{r}, \dots, p'_{j+1}
$$
  
\n
$$
c_{1} = c_{2} = \dots = c_{k} = 0
$$
  
\n
$$
c_{1}v_{1} + c_{2}v_{2} + \dots + c_{k}v_{k}
$$
  
\n
$$
q'_{r-1} > q'_{r-2} > \dots > q'_{i+1} \ge q'_{i}
$$
  
\n
$$
j_{3} = \dots j_{m} = n + 1
$$

 $4.18.$  Fractions (See also Secs. 3.1 and 3.2.)

Space before and after a built-up fraction.

$$
\frac{\partial z}{\partial y} = g_y = -\frac{\phi_y}{\phi_z}; \qquad e^x = \sum_{k=0}^n x \frac{k}{k!} \div R_{\gamma}; \qquad \frac{\partial z}{\partial r} = \frac{\partial z}{\partial x} \frac{\partial x}{\partial r} + \frac{\partial z}{\partial y} \frac{\partial y}{\partial r}
$$
  

$$
(1 - x^2) \frac{d^2 p_B}{dx^2} - 2x \frac{d^2 p_B}{dx} + n(n + 1)P_n = 0
$$
  

$$
y = e_y^x - \frac{x^3}{3} e^x + \frac{x^2}{2} c_1 e^x + c_2 e^x
$$

Do not insert space between a small fraction and a following symbol (except before a radical sign; see Sec. 4.8).

$$
\frac{\sin (n + \frac{1}{2})x}{2 \sin \frac{1}{2}x} = \frac{1}{2} + \sum_{k=1}^{n} \cos kx \quad \text{but} \quad k_{i_{B}T} = \frac{\frac{1}{2}k_{i_{B}1}v_{R_{1}}\frac{b}{2} + \frac{1}{2}k_{i_{B}2}v_{R_{2}}}{\frac{1}{2}(v_{R_{1}} + v_{R_{2}})\frac{b}{2}}
$$

Y

### 4.19. Units of Measure in Displayed Equations

j

 $\frac{1}{2}$ 

 $\frac{d}{2}$ 

Allow three spaces between a displayed equation and a following unit of measure.

$$
\lambda = 1300 + 30W + 3W^{2} \quad \text{ft}
$$
\n
$$
K = \frac{1}{2c} \frac{w^{2}v}{\omega^{2}}
$$
\n
$$
P = \int \mu \, dh = \int \left(1 - \frac{w^{2}}{\omega^{2}}\right)^{\frac{1}{2}} \, dh \quad \text{units of } h
$$
\n
$$
\Delta A \approx \frac{\sec i}{\epsilon_{hc}^{2}} \frac{\Delta N_{max} T_{keV}^{3}}{10} \quad \text{decibels per layer transit}
$$

### 4.20. Connecting Words and Phrases in Displayed Equations

Allow three spaces before and after "and," "or," "as," "whenever," "if," "for," and "where" when they join two equations.

 $\bullet$ 

$$
x - x_0 = h \quad \text{and} \quad y - y_0 = k
$$
  

$$
e^{V} - e^{-V} = 2s \quad \text{or} \quad e^{2W} - 2se^{V} - 1 = 0
$$
  

$$
f(x, y) = L \quad \text{as} \quad (x, y) = (a, b)
$$
  

$$
|u_k(t) - u_k(s)| \leq \epsilon \quad \text{whenever} \quad |t - s| \leq \delta
$$
  

$$
\phi(1, \alpha, 0) = 0 \quad \text{if} \quad i \neq L
$$
  

$$
P_{j0} = 0 \quad \text{for} \quad j \leq L
$$
  

$$
ln x = ln x + i\theta \quad \text{where} \quad x = n^{\frac{10}{3}}
$$

 $\sim$   $\sim$ 

 $\sim$ 

 $\sim$ 

 $\sim$ 

Allow three spaces before and only one space after these words **when** they are inmediately followed by another word or words.

$$
|u_{mn} - L| < \epsilon \quad \text{whenever both } m > N \text{ and } n > N
$$
\n
$$
|f_n(t) - f(t)| < \frac{\epsilon}{L} \quad \text{for all } n > N \text{ and all } t \text{ on } I
$$

$$
f_0(x) = \begin{cases} f(x) & \text{for } -\pi < x < \pi, \\ f_0(x - 2\pi) & \text{for all other } x \end{cases}
$$

Note that in a braced equation, the explanatory expressions are alig) three spaces being allowed before the expression for the longest  $315$ 

### 4.21. Defining Expressions

In text, allow one space before a defining expression, whether c not the expression **is** enclosed within parentheses. In a displayed equation, allow five spaces before the defining expression.

... given 
$$
Y_j - Y_0
$$
,  $j = 1, ..., k$  (in text)  
\n $L(x + y) - L(x) \le 1 + L(y), \quad x, y > 0$   
\n $\sum_{i=1}^{N} x_i = 0, \quad \frac{d}{1} = 1, 2, ...$   
\n $f_{ii}g_{iv} = 0, \quad i = 1, ..., p; \gamma = p + 1, ..., n$ 

**In** a braced equation, **align** the defining expressions; allow only thre spaces before the defining expression for the **longest** element.

$$
f(x) = \begin{cases} x^{-1} s_1(x^{-\alpha}), & x > 0, \\ x^{-1} s_2(|x|^{-\alpha}), & x < 0 \end{cases}
$$

-36-

game and come companies.

 $\mathbf{A}_1$ 

**If** the principal equation is too long to **permit** the defining expression to be placed on the same line, it should be placed on the line immdiately following the principal equation, flush right if the equation is unnumbered. (If the equation is numbered, place the defining expression four spaces from the equation number. See Sec. 5.8.)

$$
L(u) = a_0 u'(t) + b_0 u(t) + b_1 u(t - \omega) + \int_{\alpha}^{\beta} b(t_1) u(t - t_1) dt_1,
$$
  
0 <  $\alpha, \alpha \le \omega, \alpha \le \beta$ 

#### 4.22. Displayed Equations (See also Sec. **5.)**

 $\phi$  which  $\phi$  with

Triple-space before and after a displayed equation and between multiple equations (disregarding inferiors and superiors), unless the equations are complex, in which case the spacing must **be** adjusted as necessary.

$$
u_{xx} + u_{yy} = f(u, x, y)
$$
  
\n
$$
u_{t} - u_{xx} = f(u, x, y)
$$
  
\n
$$
s(x) = \int_{0}^{x} p(\theta) \exp \left[ 2 \int_{0}^{x} v(t) dt \right] ds
$$
  
\n
$$
y^{2} = r^{2} + \frac{4g^{2}}{\left(\frac{1}{6} - \rho^{2}\right)^{2}} - \frac{4r\left(\frac{1}{6} - \frac{1}{2}\right)}{\left(\frac{1}{6} - \rho^{2}\right)}
$$

Triple-space between the lines of **a** multiline displayed equation (disregarding inferiors **and** superiors). **If** the equation **is complex,**

 $-37-$ 

**-37-**

the spacing will have to be adjusted as necessary (see also Sec. 5.4.

$$
v(t, t)u(t) - v(\omega, t)g(\omega) - \int_{\omega}^{t} \frac{\partial v(s, t)}{\partial s} u(s) ds
$$
  
+ 
$$
\int_{\omega}^{t} v(s, t) a(s)u(s) ds
$$
  
+ 
$$
\int_{\omega}^{t} v(s, t) b(s)u(s - \omega) ds = 0
$$

 $\ddot{\phi}$ 

 $\ddot{\phantom{1}}$ - f į,  $-38-$ 

#### 5. ARRANGEMENT OF EQUATIONS

### 5.1. Placement of a Single-line Displayed Equation

 $\mathcal{N}=\mathcal{L}(\mathcal{S})$ 

Center a single-line equation (including its defining expression; see Sec. 4.21) on the full text width.

$$
\frac{d^2y}{dx^2} + g(x)y = 0, \qquad 0 \le x \le b
$$
 (1)

5.2. Placement of a Multiline Displayed Equation (See also Sec. 5.4.)

When a displayed equation occupies more than one line, center the entire equation on the text width.

$$
u(t) = a_0 g(\beta) k(t - \beta) - b_1 \int_{\beta - \omega}^{\beta} k(t - \omega - t_1) g(t_1) dt_1
$$
  
+ 
$$
\int_{\alpha}^{\beta} b(t_1) dt_1 \int_{\beta - t_1}^{\beta} k(t - t_1 - t_2) g(t_2) dt_2
$$
  
+ 
$$
\int_{\beta}^{t} f(t_1) k(t - t_1) dt_1, \qquad t > \beta
$$
 (1)

### 5.3. Placement of Multiple Simple-line Displayed Equations

 $\mathcal{L}$ 

When several single-line equations are displayed, they should, if possible, be aligned on an equality or inequality sign and the entire group centered on the text width.

$$
\sin \lambda_1 = A_{\mathbf{g}'} \tag{1}
$$

√N<br>≀

$$
\cos \lambda_1 = \sqrt{\mathbf{A}_x^2 + \mathbf{A}_y^2}.
$$
 (2)

$$
\cos (\beta_1 - \beta_0) = \frac{\alpha_2}{\cos \lambda_1},
$$
 (3)

 $\blacktriangle$ 

$$
\sin (\beta_1 - \beta_0) = \frac{\Delta_y}{\cos \lambda_1}
$$
 (4)

 $\alpha$ 

سسوس بليمهما داد داد.<br>الاسترات

flowever, when alignment would be awkward, each aquation should be centered separately on the text width.

 $\alpha$ 

 $\mathcal{L}_{\text{max}}$  and  $\mathcal{L}_{\text{max}}$ 

$$
\frac{\partial f}{\partial T} = g(c_1 v) + \sqrt{\frac{\partial f}{\partial c}},
$$
  

$$
\frac{\partial}{\partial c} (g - v g_v) = -\frac{\partial}{\partial T} (g \vec{v}),
$$
  

$$
g_c + g_v v_c - v_c g_v - v g_{vv} - v g_{vc} = -g_{vv} v_T
$$

Several short equations can be placed on the same line, provi the equations are unnumbered or all have the same equation number. Allow four spaces between these equations.

$$
R = R_0, \qquad \frac{dR}{dt} = V_0 \sin \gamma_0, \qquad \frac{d\theta}{dt} = \frac{V_0 \cos \gamma_0}{R_0}
$$

Several equations can be grouped and centered on the text wid

$$
u'_{1}(t) = g(v_{1}), \t u_{1}(0) = v_{1},
$$
  
\n
$$
u'_{2}(t) = g(u_{1}(t)), \t u_{2}(0) = u_{1}(1)
$$
  
\n
$$
u'' - u - \sum_{k=1}^{R} v_{k}u = 0, \t u(0) = c_{1}, \t u'(0) = c_{2},
$$
  
\n
$$
v'_{k} + \lambda_{k}v_{k} = 0, \t v_{k}(0) = z_{k}
$$

Note that when the equation number applies to the entire group, it centered on the two lines. (See also Sec. 5.8.)

### 5.4. Placement of Multiple Multiline Displayed Equations

Whenever possible, complex equations should be aligned and the entire group centered on the text width.

 $\mathcal{L}(\mathcal{L}^{\mathcal{L}})$  and  $\mathcal{L}^{\mathcal{L}}$  and  $\mathcal{L}^{\mathcal{L}}$  and  $\mathcal{L}^{\mathcal{L}}$ 

**The Louisand 13 Mars** 

 $\mathbf{t}$ 

 $\mathbf{r}$ 

$$
\frac{1}{4} \frac{dF_1(\tau)}{d\tau} = J_1(\tau)[1 - \omega(\tau)] + \frac{1}{4} \omega(\tau) \left\{ 3K_1(\tau) - J_r(\tau) - \frac{1}{4} \omega(\tau) \left[ 3K_1(\tau) - J_r(\tau) - \frac{1}{4} \omega(\tau) \left[ (1 - \frac{3}{4} \omega_0^2) F_1(0) + \frac{1}{4} F_r(0) \right] \right\}, \quad (1)
$$
\n
$$
\frac{1}{4} \frac{dF_r(\tau)}{d\tau} = J_r(\tau) + \frac{1}{4} \omega(\tau) \left\{ -3K_1(\tau) - 3J_r(\tau) - \frac{1}{4} \omega(\tau) \left[ -\frac{1}{4} \omega(\tau) \left[ -\frac{1}{4} \omega(\tau) \left[ -\frac{1}{4} \omega(\tau) \right] \right] \right\}, \quad (2)
$$

$$
\frac{1}{4} \frac{d}{d\tau} \left[ F_1(\tau) + F_r(\tau) \right] = \left[ 1 - \omega(\tau) \right] \left[ J_1(\tau) + J_r(\tau) \right]
$$

$$
- \frac{1}{4} \omega(\tau) e^{-\tau/\mu} O[F_1(0) + F_r(0)] \qquad (3)
$$

However, if alignment would present an awkward arrangement, each equation should be centered seperately on the text width.

$$
-\frac{\partial s^{*}(n)}{\partial \tau_{0}} + (\frac{1}{\mu} + \frac{1}{\mu_{0}}) s^{*}(n) = \omega(\tau_{0})(2 - \delta_{0n}) \sum_{i=n}^{n} (-1)^{i+n}
$$
  

$$
\times k_{n}(\tau_{0}) \psi_{i}^{m}(\tau_{0}; \mu) \psi_{i}^{m}(\tau_{0}; \mu_{0}), \qquad (1)
$$
  

$$
s^{*}(n) (\tau_{0}; \mu, \mu_{0}) = (2 - \delta_{0n}) \int_{\tau_{0}}^{\tau_{1}} \omega(t)
$$
  

$$
\times \sum_{i=n}^{n} k_{in}(t) \psi_{i}^{*m}(t, \mu_{0})
$$

$$
X \exp \left[ - \left( t - \tau_0 \right) \left( \frac{1}{\mu} + \frac{1}{\mu_0} \right) \right] dt \tag{2}
$$

### 5.5. Breaking Equations and Expressions in a Taxt Line

In **a** text line, am eqwatteu should be broken, if' **possible,** on an equality or inequality sign (see Sec. 4.3).

Show that 
$$
h_n(x) = f_n(x)g_n(x)
$$
 converges on I to  $h(x) = f(x)g(x)$ .

 $\zeta_{\rm eff} = 0$ 

**BORAPIGATION** 

-42-

This definition holds for relative minimum when  $f(x, y) \ge$  $f(x_0, y_0)$  is satisfied.

It is easy to verify that  $v = 0$  for all  $(x, y, z)$  when  $(x, y) \neq$ **(0, 0).**

Note that it is preferable to type the equality or inequality **sign** on the line preceding the broken portion.

If necessary, an equation may be broken on a sign of operation (see Sec. 4.2).

Setting  $c = 1$  and  $d = -1$ , we then obtain  $0 \cdot v = 1 \cdot v +$  $(-1) \cdot v$ .

A relation between x and y is shown by  $x^6 + 2y^8 = 7x^2y^2$ .  $8x + 2y = 0$ .

**By definition of a smooth surface clement, we can see that**  $r_{\rm u}$  **x**  $r_n \neq 0$ .

A sequence can be broken on a mark of punctuation if the elements are n enclosed within parentheses.

We can see that the set of linear combinations of  $v_1$ ,  $v_2$ , ..., v<sub>L</sub> is the space spanned by the k vectors. Since  $v_1$ ,  $v_2$ , ...,  $v_k$  are linearly dependent, we select  $c_1$ ,  $c_2$ , **\*009 ck.** Here F is considered as a function of the four variables x,

y, z, **X.**

sale in the server, or in a cost in management by the context of the property server in the context of the context

Do not break between elements that are in a series enclosed within  $\mathbb{I}$ parentheses.

Incorrect: The corresponding element of range is  $y = (y_1, y_2, \ldots, y_n)$ 

**Yn).** Correct: The corresponding element of range is  $y = (y_1, y_2, ..., y_n)$ Correct: There is an orthonormal basis for space vectors  $(x_1, x_2, x_3)$ to satisfy the given systems of equations.

Do not break a simple equation at the end of a line (leave the line short if more than two characters are needed to complete the expression).

Incorrect: Solve for y as a function of x, since  $F_y \neq 0$ . When x  $\neq$ -2, solve for x as a function of y.

Correct: Solve for y as a function of x, since  $F_{\alpha} \neq 0$ . When x  $\neq -2$ . solve for x as a function of y.

Do not separate a trigonometric function from its argument (see also Sec. 4.6).

- Incorrect: If  $\mathbf{s}_p(x)$  converges uniformly to  $\mathbf{f}(x)$ , then  $\mathbf{s}_p(x)$  cos nx will converge to  $f(x)$  cos nx for each fixed n.
- **<u>Correct</u>:** If  $p_n(x)$  converges uniformly to  $f(x)$ , then  $p_n(x)$  cos  $nx$ will converge to  $f(x)$  cos mx for each fixed **n**.

Do not break an expression enclosed within parentheses (for displayed equations, see Sec. 5.6).

Incorrect: Show that **f** may be written as  $f(x) = a_0 + a_1(x 1) + a_2(x - 1)^2 + a_3(x - 1)^3 + a_4(x - 1)^4.$ <u>Correct</u>: Show that f may be written as  $F(x) = a_0 + a_1(x - 1) +$  $a_2(x - 1)^2 + a_3(x - 1)^3 + a_4(x - 1)^4$ .

Do not break an expression that **is enclosed** within vertical bars **(see** also Secs. 4.1 **and** 4.9).

in the company and spin a power of the control of the form of the control of the spin of the

 $-43-$ 

Incorrect: We conclude that the series converges **and** that If(

 $f(x_0)$   $\leq |x - x_0| \cdot K$ .

 $\sum_{i=1}^{n}$ 

 $\frac{1}{2} \left( \left\langle \mathbf{r}_1 \mathbf{z}_2 \mathbf{e}^{\mathbf{r}_1} \right\rangle \right)$ 

**化学生的 医生物 医生物的** 

្ម  $\frac{1}{2}$ 

Correct: We conclude that the series converges and that

 $|f(x) - f(x_0)| \le |x - x_0| \cdot K.$ 

Do not break an equation between an integral  $(\int)$  or summation. and the terms governed by these symbols.

Incorrect: For any function f, we see that  $\int_{a}^{b} f(x) dx = \int_{a}^{b} f_{a}$ .  $dx + i \int_0^b f_2(x) dx$ . Correct: For any function f, we see that  $\int_a^b f(x) dx = \int_a^b f(x) dx$ i  $\int_0^b f_2(x) dx$ . a Incorrect: It follows that the series is convergent since  $\sum_{k=1}^{\infty}$  $1/k^2$  = M <  $\infty$ .

Correct: It follows that the series is convergent since  $\Sigma_i^{\infty}$ . **M<**

### **5.6. Breaking and Aligning Displayed Equations**

A **displayed** equation should be broken, if possible, on an eque or imequality sip. **Align** the equality or inequality signs.

$$
J(r) = \frac{1}{6} \int_0^T 1 \left[ \int_0^1 H(\mu) e^{-\left| \tau - \epsilon \right| \mu} \frac{d\mu}{\mu} \right] \cdot J^{(0)}(\epsilon, \mu_0) \omega(\epsilon) dt
$$
  
\n
$$
= \frac{1}{6} \int_0^T 1 G^{(1)}(\left| \tau - \epsilon \right|) \cdot J^{(0)}(\epsilon, \mu_0) \omega(\epsilon) dt,
$$
  
\n
$$
V^0(x_0, \epsilon_0) - V^0(x_1, \epsilon_1) = \int_{\epsilon_0}^{\epsilon_1} [L(x, k(x, \epsilon), \epsilon) + \epsilon(x, \epsilon)] dt
$$
  
\n
$$
> \int_{\epsilon_0}^{\epsilon_1} L(x, k(x, \epsilon), \epsilon) dt
$$

**A** displayed equation **can also be** broken on a sign of operatiot signs of operation are **aligned** one **space** in **back** of the **equality** or **sign.**

$$
P_{2}(s) = -b_{1}g(\beta - \omega)e^{-\beta s} - b_{0}g(\beta)e^{-\beta s} + (a_{0}s + b_{0}) \int_{0}^{\beta} e^{-st}g^{1}(t) dt
$$
  
+  $b_{1}e^{-\omega t} \int_{0}^{\beta - \omega} e^{-st}g^{1}(t) dt + e^{-\beta s} \int_{\alpha}^{\beta} b(t_{1})g(\beta - t_{1}) dt_{1}$   
-  $\int_{\alpha}^{\beta} e^{-st}b(t_{1}) dt_{1} \int_{0}^{\beta - t_{1}} e^{-st}g^{1}(t) dt_{1}$  (1)  

$$
\int_{0}^{t} v(t - s)\phi(s) ds = f(0) \int_{0}^{t} \mu(t - s)\phi(s) ds
$$
  
+  $\int_{0}^{t} [\mu(t - s) - 1]f'(s) ds$   
-  $f(0)\mu(t) - f(0) + \int_{0}^{t} \mu(t - s)f'(s) ds$   
-  $\int_{0}^{t} f'(s) ds$   
-  $f(0)\mu(t) - f(t) + \int_{0}^{t} \mu(t - s)f'(s) ds$   
-  $v(t) - f(t)$  (2)

A two-line equation can be staggered rather than aligned. Center the whole equation, making certain that the lines overlap.

$$
\mu'(t) = -b_0 a_0^{-1} \sum_{r=1}^{n} \exp (a_r t) p_r(t)
$$
  

$$
b_1 a_0^{-1} \sum_{r=1}^{n} \exp [a_r (t - \omega)] p_r (t - \omega)
$$

If a displayed equation is broken on a sign of multiplication (which is understood but usually not present), the multiplication sign is placed at the beginning of the new line.

$$
I(x_1, x, t; \psi) = I(z_1, x, t; \psi, I_{inc})
$$
  
=  $\frac{1}{2} \int_{-\infty}^{\infty} \int_{0}^{t} \int_{0}^{1} R(z_1, x - x', t - t'; \mu, \mu')$   

$$
= \frac{1}{2} \int_{-\infty}^{\infty} \int_{0}^{t} \int_{0}^{1} R(z_1, x - x', t - t'; \mu, \mu')
$$

 $\mathbf{y}$ 

**CARPORATION** 

 $\mathbf{r} = \mathbf{r} \cdot \mathbf{r}$ 

ىي.  $\mathcal{L}$ 

If possible, do not break an expression enclosed vithin grouping, symbols (see Sec. 2.7). When such a break cannot be avoided, try to break within a major grouping symbol.

$$
\Delta(E - E_0) = \frac{a}{r} \left\{ \Delta(M - M_0) + \sin (E - E_0) \Delta(e \cos E_0) - \left[ 1 - \cos (E - E_0) \right] \Delta(e \sin E_0) \right\},
$$

$$
\mu(t) = \frac{1}{2\pi i} \lim_{\ell \to \infty} \left[ \int_{c_{\ell}} e^{st} h^{-1}(s) p_a(s) ds + \int_{c_{\ell}} e^{st} h^{-1}(s) p_y(s) ds \right]
$$
 (

### 5.7. Alignment of Symbols Following "Where"

When the symbols used in a displayed equation are defined and prby the word "where," type the first symbol on the same line as the wo-"where" and align the remaining symbols on the right of the first syrs including the subscripts.

$$
\mathbf{v} = \mathbf{v}_{n_a}^{n_b} \mathbf{v}_{g}.
$$

haere V **a** total shear,

J<sub>n.</sub> " reduction factor for shear,  $n_e$  = ultimate flight load factor,

W<sub>2</sub> = gross weight.

Note that the word "vhere" is typed flush left and that there is only space between it and the first symbol.

When the definition is in the form of an equation, display and  $c_4$ it.

 $h = h_p(1 - K_1n)$ ,

where

Ţ

j.

● 小川 大学の 大学の

医中国的 医中国

÷

4

$$
K_1 = 1 - \frac{h_T}{h_R}
$$

### **5.8.** Numbering Displayed Equations

Equation numbers may be typed flush right or flush left, according to the preference of the author. Allow a minimum of four spaces between an equation and its number.

If the equations are numbered on the left, type the number on the first line of both a single-line and a multiline equation.

$$
T_1 w(r) \le -\alpha e^{-r},
$$

(2) 
$$
T_1 0(r) = \alpha e^{-r} - e^{-r} \int_0^r e^{2t} dt
$$

$$
\times \int_t^\infty e^{-s} [\phi(-\alpha, s) + \alpha] ds
$$

$$
\ge -\alpha e^{-r} - e^{-r} \int_0^r e^{2t} dt \int_t^\infty e^{-s} \alpha ds
$$

If the equations are numbered on the right, type the number on the same line as a single-line equation and on the last line of a multiline equation.

$$
T_1 v(r) \le -\alpha e^{-T}, \qquad (1)
$$

 $\mathcal{L}^{\mathcal{L}}$ 

in year.

$$
T_1 0(r) = -\alpha e^{-T} - e^{-T} \int_0^r e^{2t} dt \int_e^r e^{-\theta} [\phi(-\alpha, \theta) + \alpha] d\theta
$$
  

$$
= -\alpha e^{-T} - e^{-T} \int_0^r e^{2t} dt \int_e^{\rho} e^{-\theta} \alpha d\theta
$$
 (2)

If the equation is too long to permit the number to be typed on the same line, type it on the line immediately following.

$$
|p(t)| \leq c_2 e^{-\lambda t} 0_{m(t)e^{kt}} \int_{t_0}^t |a(t_1)| \exp \left[ (\lambda - k) t_1 - c_1 \int_{t_0}^{t_1} a(t_2) dt_2 \right] dt_1
$$

 $\hat{L}$  ,  $\hat{L}$  , and  $\hat{L}$  , and  $\hat{L}$  , and  $\hat{L}$  , and  $\hat{L}$  , and  $\hat{L}$ 

When an equation number applies to two or more equations, it should be centered between the equations.

$$
J_{1}(t) = \int_{t_{0}}^{t} a(t_{1})u(t_{1}) \exp [\lambda(t - t_{1})] dt_{1},
$$
  

$$
J_{2}(t) = \int_{t_{0}}^{t} a(t_{1})u(t_{1})k_{1}(t - t_{1}) dt_{1}
$$
 (1)

If two or more equations are grouped within a brace, the equation number should center on the brace.

$$
B_1 \sigma - \frac{\sigma}{D} + a_1 (\sigma - \sigma_1) = 0,
$$
  

$$
B\sigma_1 - a_\sigma (\sigma - \sigma_1) = 0
$$
 (1)

If the principal equation is too long to permit the defining expresslo (see Sec. 4.21) and the equation number to be placed on the line with it, either **(1)** type the defining expression on the same line as the principal equation and type the equation number on the line imnediately following, or (2) type both the defining expression and the equation number on the line imediately following.  $\mathcal{L}^{\mathcal{L}}$  . The contract of the contract of the contract of  $\mathcal{L}^{\mathcal{L}}$ 

$$
\int_{c_0}^c v(s, t)b(s)u(s) ds = \int_{c_0}^{c-h} v(s+h, t)\bar{b}(s+h)u(s+h) ds, \qquad t > t_0
$$
\n(1)

$$
\int_{t_0}^{t} v(s, t)b(s)u(s) ds = \int_{t_0}^{t-h} v(s+h, t)b(s+h)u(s+h) ds, \qquad t > t_0
$$
 (2)

 $\mathbb{R}^2$ 

### Appendix A

### MATHEMATICAL TERMS AND SYMBOLS

 $\mathcal{A}$ 

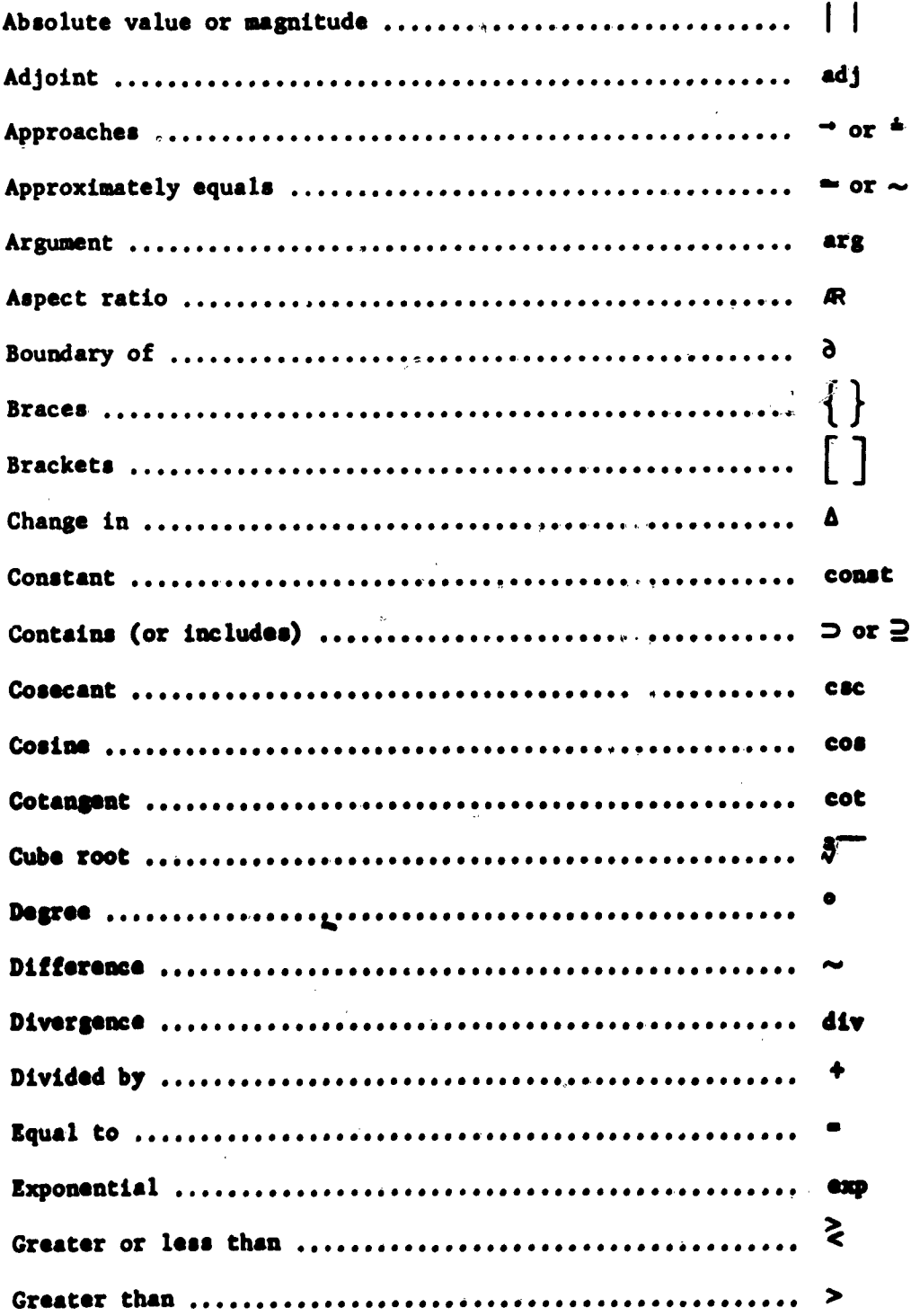

 $\alpha$ 

 $\sim 400$  km s  $^{-1}$ 

 $\vec{r}$ 

 $\ddot{\phantom{a}}$ 

 $\sim \sqrt{2}$ 

 $\mathcal{L}_{\mathbf{a}}$ 

سا جا عمدیا

 $\label{eq:2.1} \frac{1}{\sqrt{2}}\int_{0}^{\infty}\frac{1}{\sqrt{2\pi}}\left(\frac{1}{\sqrt{2\pi}}\right)^{2\alpha} \frac{1}{\sqrt{2\pi}}\int_{0}^{\infty}\frac{1}{\sqrt{2\pi}}\left(\frac{1}{\sqrt{2\pi}}\right)^{\alpha} \frac{1}{\sqrt{2\pi}}\frac{1}{\sqrt{2\pi}}\int_{0}^{\infty}\frac{1}{\sqrt{2\pi}}\frac{1}{\sqrt{2\pi}}\frac{1}{\sqrt{2\pi}}\frac{1}{\sqrt{2\pi}}\frac{1}{\sqrt{2\pi}}\frac{1}{\sqrt{2\pi}}$ 

## $-50-$

 $\label{eq:2.1} \frac{1}{\sqrt{2}}\int_{\mathbb{R}^3}\frac{1}{\sqrt{2}}\left(\frac{1}{\sqrt{2}}\right)^2\frac{1}{\sqrt{2}}\left(\frac{1}{\sqrt{2}}\right)^2\frac{1}{\sqrt{2}}\left(\frac{1}{\sqrt{2}}\right)^2\frac{1}{\sqrt{2}}\left(\frac{1}{\sqrt{2}}\right)^2.$ 

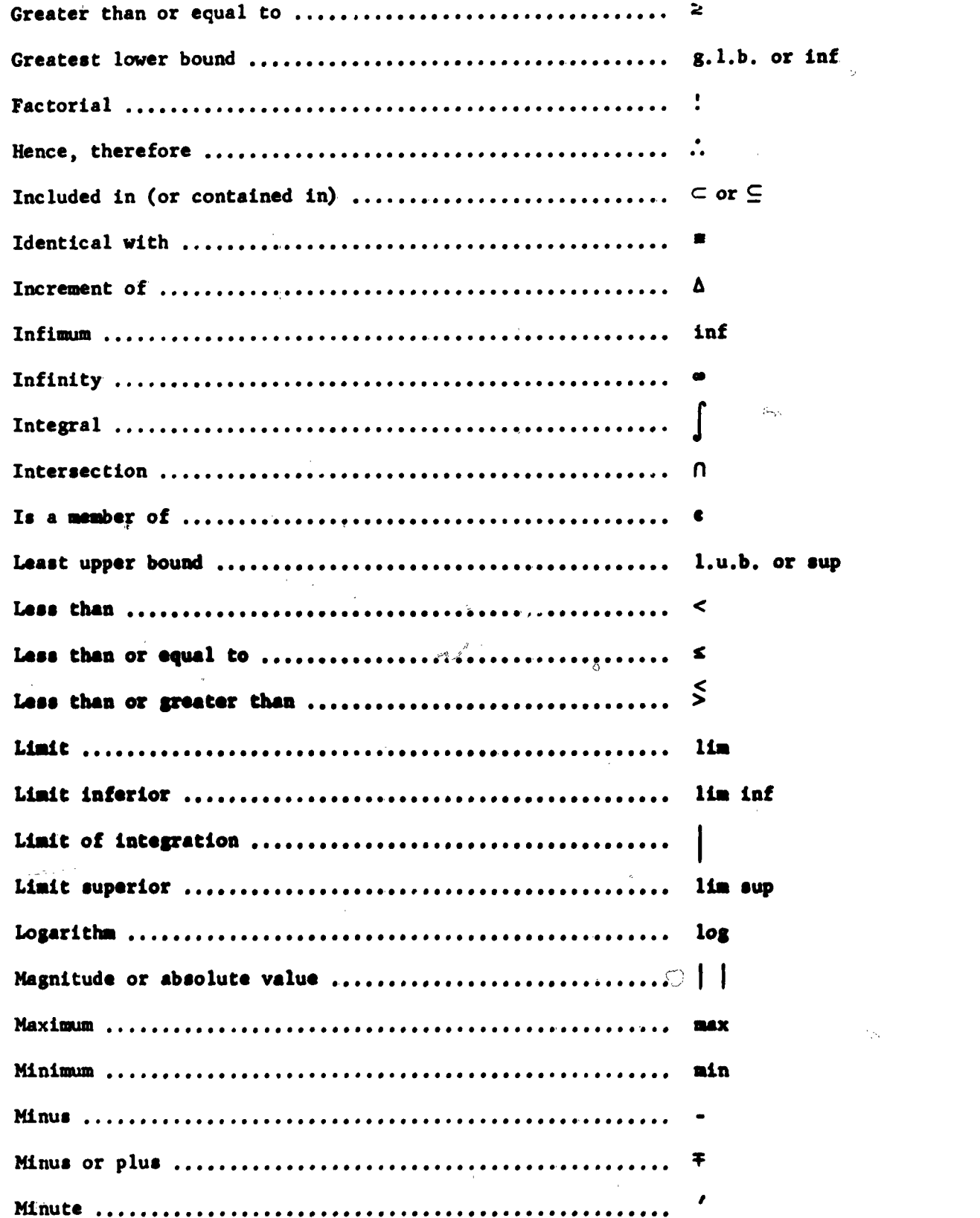

 $\label{eq:2.1} \frac{1}{2} \int_{\mathbb{R}^3} \frac{1}{\sqrt{2}} \, \mathrm{d} x \, \mathrm{d} x \, \mathrm{d$ 

 $\label{eq:2.1} \frac{1}{2} \int_{\mathbb{R}^3} \frac{1}{\sqrt{2\pi}} \int_{\mathbb{R}^3} \frac{1}{\sqrt{2\pi}} \int_{\mathbb{R}^3} \frac{1}{\sqrt{2\pi}} \int_{\mathbb{R}^3} \frac{1}{\sqrt{2\pi}} \int_{\mathbb{R}^3} \frac{1}{\sqrt{2\pi}} \int_{\mathbb{R}^3} \frac{1}{\sqrt{2\pi}} \int_{\mathbb{R}^3} \frac{1}{\sqrt{2\pi}} \int_{\mathbb{R}^3} \frac{1}{\sqrt{2\pi}} \int_{\mathbb{R}^3}$ 

 $\label{eq:2} \mathcal{L} = \mathcal{L} \left( \frac{1}{2} \sum_{i=1}^n \frac{1}{2} \sum_{j=1}^n \frac{1}{2} \sum_{i=1}^n \frac{1}{2} \sum_{j=1}^n \frac{1}{2} \sum_{j=1}^n \frac{1}{2} \sum_{j=1}^n \frac{1}{2} \sum_{j=1}^n \frac{1}{2} \sum_{j=1}^n \frac{1}{2} \sum_{j=1}^n \frac{1}{2} \sum_{j=1}^n \frac{1}{2} \sum_{j=1}^n \frac{1}{2} \sum_{j=1}^n \frac{1}{$ 

 $\mathcal{L}^{\text{max}}_{\text{max}}$  and  $\mathcal{L}^{\text{max}}_{\text{max}}$ 

 $\mathbf{V}$  $\mathbf{1}$ 

 $\sim 0.002$ 

 $\sim 10$ 

 $\mathcal{L}^{\text{max}}_{\text{max}}$  $\mathcal{L}^{\text{max}}_{\text{max}}$ 

 $-51-$ 

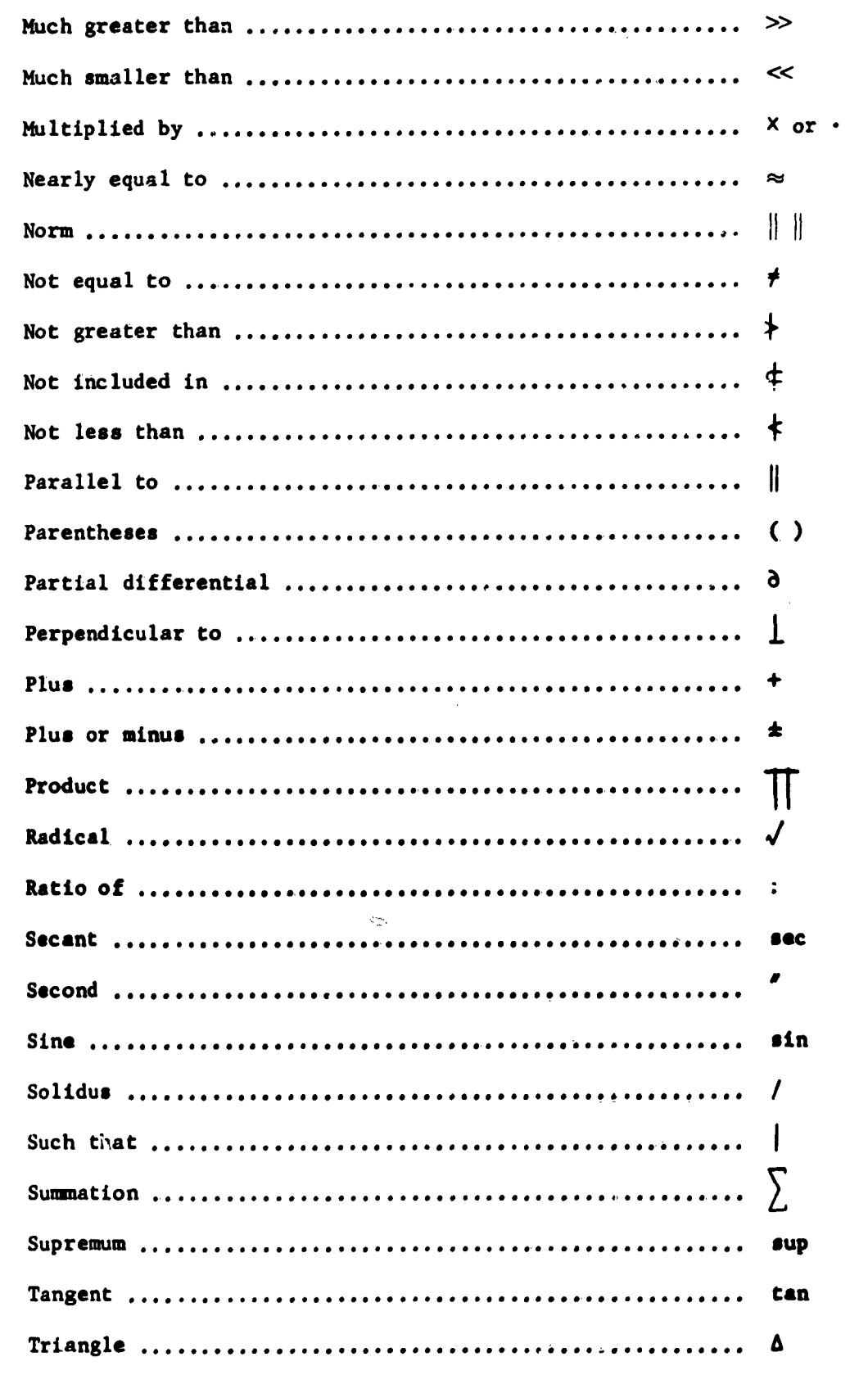

 $\sim 10^{11}$ 

「地方のある」 (の) の) の) の) の)

**KANSA** 

医小头 医小头病毒

 $\hat{\mathcal{A}}$ 

 $\mathcal{L}^{\text{max}}_{\text{max}}$ 

 $\label{eq:2.1} \frac{1}{\sqrt{2}}\left(\frac{1}{\sqrt{2}}\right)^{2} \left(\frac{1}{\sqrt{2}}\right)^{2} \left(\frac{1}{\sqrt{2}}\right)^{2} \left(\frac{1}{\sqrt{2}}\right)^{2} \left(\frac{1}{\sqrt{2}}\right)^{2} \left(\frac{1}{\sqrt{2}}\right)^{2} \left(\frac{1}{\sqrt{2}}\right)^{2} \left(\frac{1}{\sqrt{2}}\right)^{2} \left(\frac{1}{\sqrt{2}}\right)^{2} \left(\frac{1}{\sqrt{2}}\right)^{2} \left(\frac{1}{\sqrt{2}}\right)^{2} \left(\$ 

 $\beta$ 

 $\bar{\beta}$ 

 $\frac{1}{2}$ 

 $\label{eq:2.1} \frac{1}{\sqrt{2}}\int_{\mathbb{R}^3}\frac{1}{\sqrt{2}}\left(\frac{1}{\sqrt{2}}\right)^2\frac{1}{\sqrt{2}}\left(\frac{1}{\sqrt{2}}\right)^2\frac{1}{\sqrt{2}}\left(\frac{1}{\sqrt{2}}\right)^2\frac{1}{\sqrt{2}}\left(\frac{1}{\sqrt{2}}\right)^2.$ 

 $-52-$ 

 $\hat{\mathbf{r}}$ 

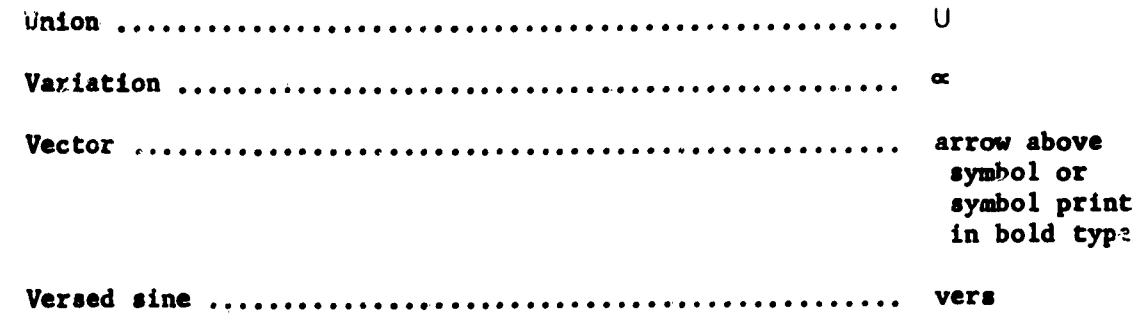

 $\mathcal{L}^{\mathcal{L}}(\mathbf{X})$  . The  $\mathcal{L}^{\mathcal{L}}(\mathbf{X})$ 

 $\label{eq:2.1} \frac{1}{2} \sum_{i=1}^n \frac{1}{2} \sum_{j=1}^n \frac{1}{2} \sum_{j=1}^n \frac{1}{2} \sum_{j=1}^n \frac{1}{2} \sum_{j=1}^n \frac{1}{2} \sum_{j=1}^n \frac{1}{2} \sum_{j=1}^n \frac{1}{2} \sum_{j=1}^n \frac{1}{2} \sum_{j=1}^n \frac{1}{2} \sum_{j=1}^n \frac{1}{2} \sum_{j=1}^n \frac{1}{2} \sum_{j=1}^n \frac{1}{2} \sum_{j=1}^n \frac{$ 

all sa constitution de la companyation de la constitution de la companyation de announce de la constitution de<br>Constitution de la constitution de la constitution de la constitution de la constitution de la constitution de

 $\mathcal{P}=\mathcal{P}_\mathrm{a}$ 

 $\sim$ 

÷.

 $\bar{\lambda}$ 

### Appendix B

### **GREEK ALPHABET**

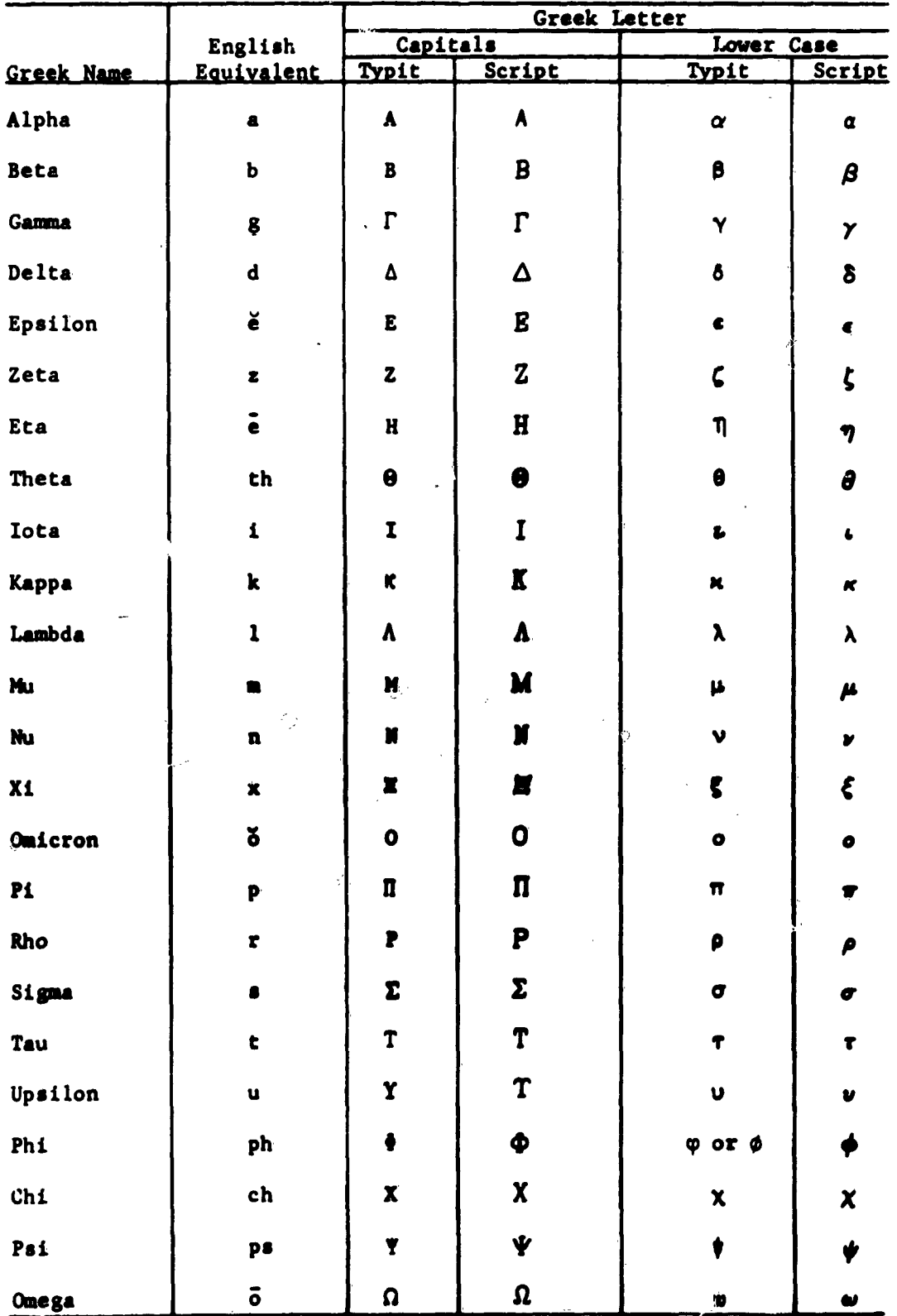

 $\overline{\phantom{a}}$ 

#### **BIBLIGGRAPHY**

- Canadian Journal of Mathematics Author's Manual, University of Tor. Press, Toronto, Canada, 1953.
- Duke Mathematical Journal Author's Manual, Duke University Press, D North Carolina, n.d.
- A Guide for Wiley Authors: Publishing Procedures from Manuscript t Bound Book, John Wiley & Sons, Inc., New York, 1960.
- Of Interest to Mathematicians, Waverly Press, Inc., Baltimore, Mary 1939.
- A Manual for Authors of Mathematical Papers, Bulletin of the Americ Mathematical Society, New York, March 1943.
- A Manual of Style for The Astrophysical Journal, The University of Press, Chicago, Illinois, 1955.
- Mathematics in Type, The William Byrd Press, Richmond, Virginia, 19
- The McGraw-Hill Author's Book, McGraw-Hill Book Company, Inc., New 1955.
- Preparing a Technical Manuscript: Suggestions for Authors and Thei Typists, McGraw-Hill Book Company, Inc., New York, 1953.
- The Printing of Mathematics by T. W. Chaundy, P. R. Barrett, and Ch Batey, Oxford University Press, London, 1954.
- Style Manual for Guidance in the Preparation of Papers for Journals Published by the American Institute of Physics, American Institut<br>Physics, New York, 1959.

Haverly Press Style Manual, Waverly Press, Baltimore, Maryland, 195

دری با

وسيبيير بداريء والمسارحها مايله والعد

 $\mathcal{L} = \{ \mathcal{L} \}$  , where  $\mathcal{L} = \{ \mathcal{L} \}$ 

.<br>TA Shahri promijestva i mana i sta za pr

s i svegage

 $\int_{\mathbb{R}^d} \mathcal{E}(\omega) \, \omega$  is consequently

 $\bullet$